# An Introduction to Hammer: Helicity Amplitude Module for Matrix Element Reweighting ver. 1.3.0

Stephan Duell,<sup>1</sup> Florian U. Bernlochner,<sup>1</sup> Zoltan Ligeti,<sup>2</sup> Michele Papucci,<sup>3</sup> and Dean J. Robinson<sup>2</sup>

<sup>1</sup>Physikalisches Institut der Rheinischen Friedrich-Wilhelms-Universität Bonn, 53115 Bonn, Germany <sup>2</sup>Ernest Orlando Lawrence Berkeley National Laboratory, University of California, Berkeley, CA 94720, USA <sup>3</sup>Burke Institute for Theoretical Physics, California Institute of Technology, Pasadena, CA 91125, USA

Abstract

The manual...

# **CONTENTS**

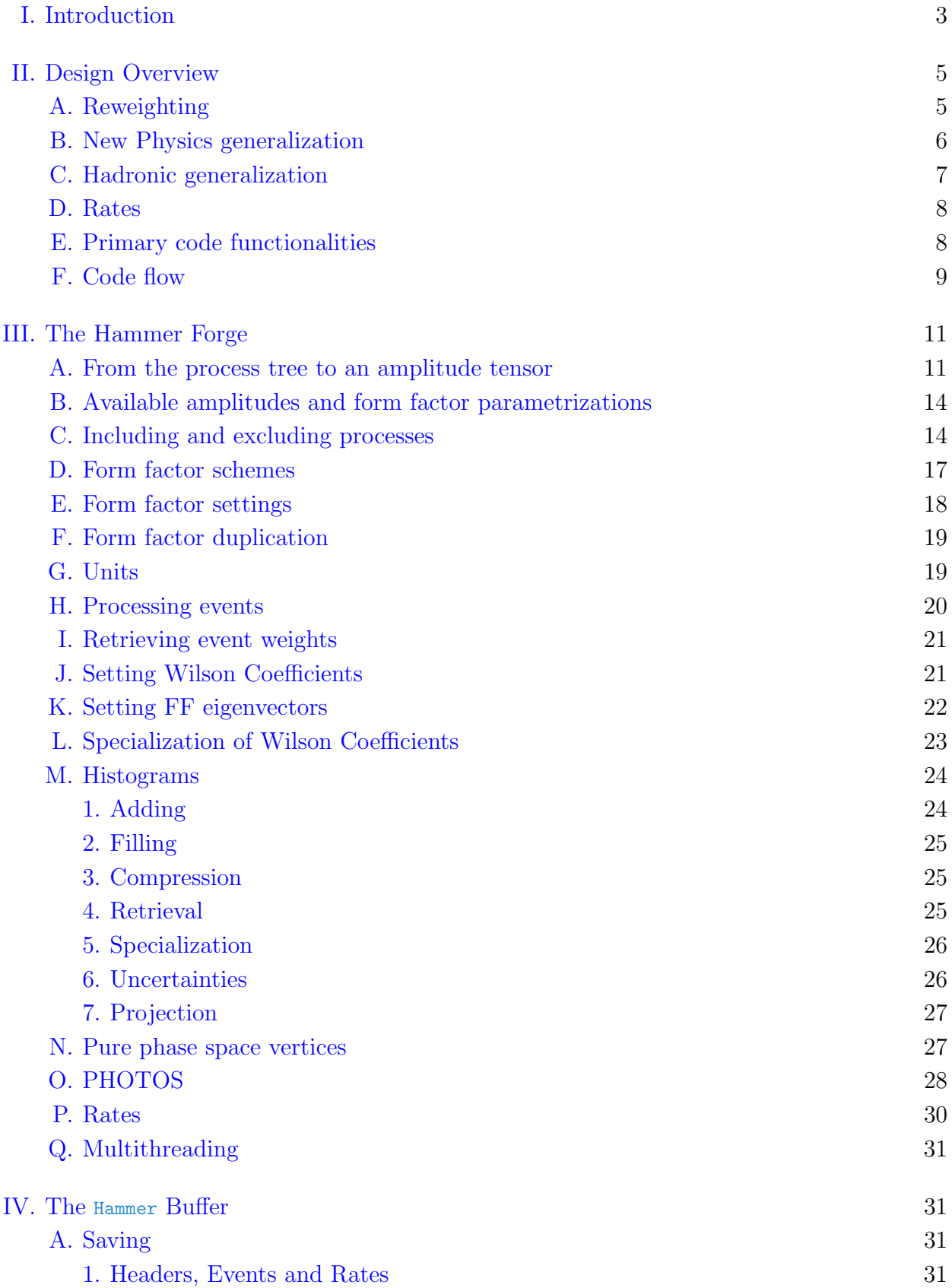

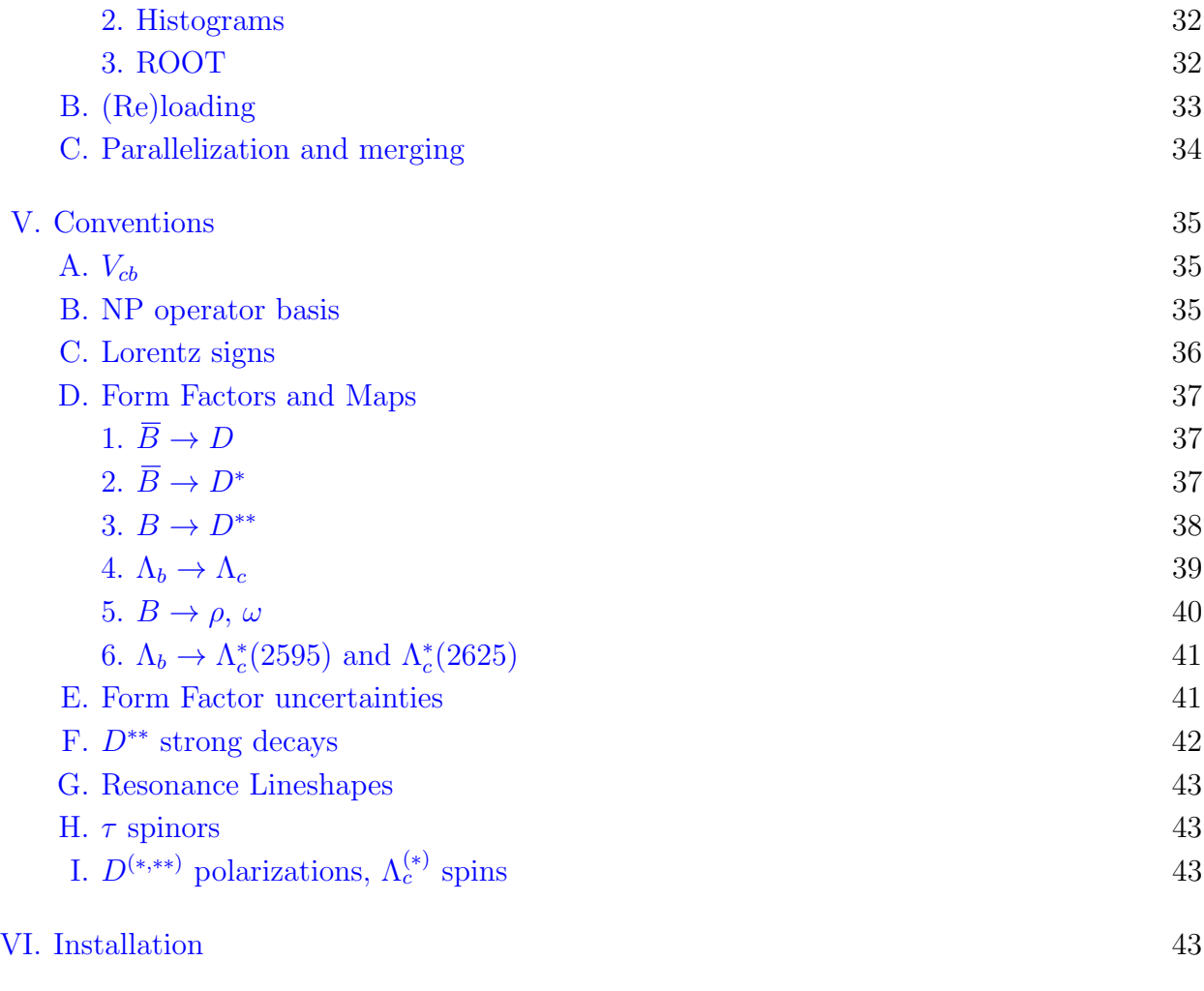

[References](#page-44-0) and the set of the set of the set of the set of the set of the set of the set of the set of the set of the set of the set of the set of the set of the set of the set of the set of the set of the set of the set o

# <span id="page-2-0"></span>I. INTRODUCTION

Precision analyses of semileptonic b-hadron decays typically rely on detailed numerical Monte Carlo (MC) simulations of detector responses and acceptances. Combined with the underlying theoretical models, these simulations provide MC templates that may be used in fits, to translate experimental yields into theoretically well-defined parameters. This translation though can become sensitive to the template and its underlying theoretical model, introducing biases whenever there is a mismatch between the theoretical assumptions used to measure a parameter and subsequent theoretical interpretations of the data.

Such biases are known to arise in the analyses of semileptonic decays of b hadrons, in particular, for the measurements of the CKM element  $|V_{cb}|$ , and the ratio of semitauonic vs. semileptonic decays to light leptons,

$$
R(H_c) = \frac{\Gamma(H_b \to H_c \tau \bar{\nu})}{\Gamma(H_b \to H_c l \bar{\nu})}, \qquad l = \mu, e, \qquad (1)
$$

where  $H_{b,c}$  denote b- and c-flavor hadrons. To avoid this, the size of these biases need to be either carefully controlled when experiments quote their results by reversing detector effects, or they can be avoided by using dedicated MC samples for each theoretical model the measurement is confronted with. This manual presents a detailed overview of the capabilities and application programming interface of Hammer (Helicity Amplitude Module for Matrix Element Reweighting), designed expressly for the latter purpose.

Semitauonic b hadron decays have long been known to be sensitive to new physics  $[1-7]$  $[1-7]$ , and were first constrained at LEP [\[8\]](#page-45-0). At present, the measurements of the  $R(D^{(*)})$  ratios show about a  $3\sigma$  tension with SM predictions, when the D and D<sup>\*</sup> modes are combined [\[9\]](#page-45-1). In the future, much more precise measurements of semitauonic decays are expected, not only for the  $B \to D^{(*)}\tau\bar{\nu}$  channels, but also for the not yet studied decay modes,  $\Lambda_b \to \Lambda_c \tau\bar{\nu}$ ,  $B_s \to D_s^{(*)}\tau\bar{\nu}$ , as well as involving excited charm hadrons in the final state.

All existing measurements of  $R(D<sup>(*)</sup>)$  rely heavily on large MC simulations to optimize selections, provide fit templates in discriminating kinematic observables, and to model resolution effects and acceptances. Both the  $\tau$  and the charm hadrons have short lifetimes and decay near the interaction point and measurements rely on reconstruction of the ensuing decay cascades. To reconstruct the decay products, often complex phase space cuts and detector efficiency dependencies come into play, and the measurement of the full decay kinematics is impossible due to the presence of multiple neutrinos. In addition, depending on the final state, a significant downfeed with similar experimental signatures from misreconstructed excited charm hadron states can be present. Isolation of semitauonic decays from other background processes and the light-lepton final states, then requires precise predictions for the kinematics of the signal semitauonic decay. (Further complications arise from interference among the different spin states of the  $\tau$  and among those of the charm hadron. Such effects have sometimes been neglected, treating the  $\tau$  and charm hadron as stable particles, when simulations are corrected to account for more up-to-date hadronic models.) Often the limited size of the available simulated samples, required to account for all these effects, constitutes a dominant uncertainty of the measurements, see e.g. [\[10](#page-45-2)[–12\]](#page-45-3).

In the literature on the  $R(D<sup>(*)</sup>)$  anomaly, it has become standard practice to reinterpret the experimental values of  $R(D<sup>(*)</sup>)$  in terms of NP Wilson coefficients, even though all current ratio measurements were determined assuming the SM nature of semitauonic decays. However, NP couplings generically alter decay distributions and acceptances. Therefore, they modify the signal and possibly background MC templates used in the extraction, and thus affect the measured values of  $R(D<sup>(*)</sup>)$ . This may introduce biases in NP interpretations: preferred regions and best-fit points for the Wilson coefficients can be incorrect.

Consistent interpretations of the data with NP incorporated requires dedicated MC samples, ideally for each NP coupling value considered, which would permit directly fitting for the NP Wilson coefficients. This approach is sometimes referred to as 'forward-folding', and is naively a computationally prohibitively expensive endeavour. Such a program is further complicated because none of the MC generators current used by the experiments incorporate generic NP effects, nor do they include state-of-the-art treatments of hadronic matrix elements.

The Hammer software library, that provides a solution to these problems: A fast and efficient means to reweight large MC samples to any desired NP, or to any description of the hadronic matrix elements. Hammer makes use of efficient amplitude-level and tensorial calculation strategies, and is designed to interface with existing experimental analysis frameworks, providing detailed control over which NP or hadronic descriptions should be considered. The desired reweighting can be implemented either in the event weights or in histograms of experimentally reconstructed quantities. The only required MC input are the event-level truth-four-momenta of existing MC samples. Either the event weights and/or histogram predictions may be used, e.g., to generate likelihood functions for experimental fits. While Hammer has been designed primarily with  $b \to c\tau\nu$  processes in mind – including not only  $B \to D^{(*, **)} \ell \nu$ , but also e.g.  $\Lambda_b \to \Lambda_c \ell \nu$  or  $B_c \to J/\psi \ell \nu$  – the general framework has been designed to be extendable to processes such as  $c \to s\ell\nu$  or  $b \to s\ell\ell$  among others.

### <span id="page-4-0"></span>II. DESIGN OVERVIEW

# <span id="page-4-1"></span>A. Reweighting

We consider an MC event sample, comprising a set of events indexed by  $I$ , with weights  $w_I$  and truth-level kinematics  $\{q\}_I$ . Reweighting this sample from an 'old' to a 'new' theory requires the truth-level computation of the ratio of the differential rates

<span id="page-4-2"></span>
$$
r_I = \frac{d\Gamma_I^{\text{new}}/d\mathcal{PS}}{d\Gamma_I^{\text{old}}/d\mathcal{PS}},\tag{2}
$$

applied event-by-event via the mapping  $w_I \mapsto r_I w_I$ . The 'old' or 'input' or 'denominator' theory is typically the SM plus (where relevant) a hadronic model — that is, a form factor (FF) parametrization. (It may also be composed of pure phase space (PS) elements.) The 'new' or 'output' or 'numerator' theory may involve NP beyond the Standard Model, or a different hadronic model, or both.

Historically, the primary focus of the library is reweighting of  $b \to c\ell\nu$  semileptonic processes, often in multistep cascades such as  $B \to D^{(*, **)} (\to DY) \tau (\to X \nu) \bar{\nu}$ . However, the library's computational structure is designed to be generalized beyond these processes, and we therefore frame the following discussion in general terms, before returning to the specific case of semileptonic decays.

#### <span id="page-5-0"></span>B. New Physics generalization

The Hammer library is designed for the reweighting of processes under theories of the form

$$
\mathcal{L} = \sum_{\alpha} c_{\alpha} \mathcal{O}_{\alpha} \,. \tag{3}
$$

where  $\mathcal{O}_{\alpha}$  are a basis of operators, and  $c_{\alpha}$ , are SM or NP Wilson coefficients (defined at a fixed physical scale; mixing of the Wilson coefficients under RG evolution, if relevant, must be accounted for externally to the library). We specify in Table [VI](#page-35-1) and the manual the conventions used for various  $b \to c\ell\nu$  four-Fermi operators and other processes included in the library.

The corresponding process amplitudes may be expressed as linear combinations  $c_{\alpha}A_{\alpha}$ . They may also be further expressed as a linear sum with respect to a basis of form factors,  $F_i$ , that encode the physics of hadronic transitions (if any).<sup>[1](#page-5-1)</sup> In general, then, an amplitude may be written in the form

$$
\mathcal{M}^{\{s\}}\big(\{q\}\big) = \sum_{\alpha,i} c_{\alpha} F_i\big(\{q\}\big) \mathcal{A}_{\alpha i}^{\{s\}}\big(\{q\}\big) ,\tag{6}
$$

in which  $\{s\}$  are a set of external quantum numbers and  $\{q\}$  the set of four-momenta.<sup>[2](#page-5-2)</sup> The object  $\mathcal{A}_{\alpha i}$  is an NP- and FF-generalized *amplitude tensor*. In the case of cascades, relevant for  $B \to D^{(*, **)} (\to DY) \tau (\to X \nu) \bar{\nu}$  decays, the amplitude tensor may itself be the product of several subamplitudes, summed over several sets of internal quantum numbers. The corresponding polarized differential rate

$$
\frac{d\Gamma^{\{s\}}}{d\mathcal{PS}} = \sum_{\alpha,i,\beta,j} c_{\alpha} c_{\beta}^{\dagger} F_i F_j^{\dagger}(\{q\}) \mathcal{A}_{\alpha i}^{\{s\}} \mathcal{A}_{\beta j}^{\dagger \{s\}}(\{q\}) ,\n= \sum_{\alpha,i,\beta,j} c_{\alpha} c_{\beta}^{\dagger} F_i F_j^{\dagger}(\{q\}) \mathcal{W}_{\alpha i \beta j} ,
$$
\n(7)

in which the phase space differential form  $d\mathcal{PS}$  includes on-shell  $\delta$ -functions and geometric or combinatoric factors, as appropriate.

<span id="page-5-1"></span><sup>1</sup> In all  $b \to c$  processes currently handled by  $\text{Hammer}-$  see Table [III](#page-15-0) for a list – the form factors are functions of

<span id="page-5-3"></span>
$$
q^2 = (p_{H_b} - p_{H_c})^2, \t\t(4)
$$

or equivalently functions of the dimensionless kinematic variable,

$$
w = v \cdot v' = \frac{m_{H_b}^2 + m_{H_c}^2 - q^2}{2m_{H_b}m_{H_c}},
$$
\n(5)

with four velocities  $v = p_{H_b}/m_{H_b}$  and  $v' = p_{H_c}/m_{H_c}$ . For decays with multi-hadron final states, such as the  $\tau \to n\pi$ ,  $n \geq 3$ , the form factors are also dependent on multiple invariant masses of the final state hadrons. Thus  $b \to c\tau\nu$  processes with subsequent hadronic  $\tau$  decays involve at least two separate sets of hadronic functions at the amplitude level.

<span id="page-5-2"></span><sup>2</sup> The momenta of an event passed to the library must all be specified in the same frame. The choice of frame is arbitrary.

The outer product of the amplitude tensor, defined as  $\mathcal{W} \equiv \mathcal{A} \mathcal{A}^{\dagger}$ , is a *weight tensor*. The object  $\sum_{ij} F_i F_j^{\dagger} \mathcal{W}_{\alpha i \beta j}$  in Eq. [\(7\)](#page-5-3) is independent of the Wilson coefficients: Once this object is computed for a specific  ${q}$  – an event – it can be contracted with any choice of NP to generate an event weight. Similarly, on a patch of phase space  $\Omega - e.g.,$  the acceptance of a detector or a bin of a histogram — the marginal rate can now be written as

$$
\Gamma_{\Omega}^{\{s\}} = \sum_{\alpha,\beta} c_{\alpha} c_{\beta}^{\dagger} \int_{\Omega} d\mathcal{PS} \sum_{ij} F_{i} F_{j}^{\dagger} (\{q\}) \mathcal{W}_{\alpha i \beta_{j}}^{\{s\}} (\{q\}) . \tag{8}
$$

The Wilson coefficients factor out of the phase space integral, so that the integral itself generates a NP-generalized tensor. After it is computed once, it can be contracted with any choice of NP Wilson coefficients,  $c_{\alpha}$ , thereafter.

The core of Hammer's computational philosophy is based on the observation that this contraction is computationally much more efficient than the initial computation (and integration). Hence efficient reweighting is achieved by

- Computing NP (and/or FF, see below) generalized objects, and storing them;
- Contracting them thereafter for any given NP (and/or FF) choice to quickly generate a desired NP (and/or FF) weight.

### <span id="page-6-0"></span>C. Hadronic generalization

Similarly to the NP Wilson coefficients, it is often desirable to be able to generalize variation in the FF parameterization itself. For instance, one might contemplate variations along the error eigenbasis of a fit to the FF parameters, or FF parametrizations that are linearized with respect to a basis of parameters, such as the BGL FF parametrization [\[13–](#page-45-4) [15\]](#page-45-5) in  $B \to D^{(*)}\ell\nu$ . To this end, an FF parametrization with a parameter set  $\{\mu\}$  can be linearized around a (best-fit) point,  $\{\mu^0\}$  so that

<span id="page-6-1"></span>
$$
F_i(\{q\};\{\mu\}) = F_i(\{q\},\{\mu^0\}) + \sum_a F'_{i,a}(\{q\},\{\mu^0\}) e_a, \qquad (9)
$$

where 'a' is one or more *variational indices* and  $e_a$  is the variation. In the language of the error eigenbasis case,  $F'_{i,a}$  is the perturbation of  $F_i$  in the ath principal component  $e_a$  of the parametric fit covariance matrix.

Defining  $\xi_a \equiv (1, e_a)$  and  $\Phi_{i,a+1} \equiv (F_i, F'_{i,a})$ , so that Eq. [\(9\)](#page-6-1) becomes

$$
\sum_{a} \xi_{a} \Phi_{i,a} = F_{i} + \sum_{a'} F'_{i,a'} e_{a'}
$$
 (10)

then the differential rate

<span id="page-6-2"></span>
$$
\frac{d\Gamma^{\{s\}}}{d\mathcal{PS}} = \sum_{\alpha,a,\beta,b} c_{\alpha} c_{\beta}^{\dagger} \xi_{a} \xi_{b}^{\dagger} \mathcal{U}_{\alpha a\beta b}^{\{s\}}, \qquad \mathcal{U}_{\alpha a\beta b}^{\{s\}} \equiv \sum_{ij} \Phi_{i,a} \Phi_{j,b}^{\dagger} (\{q\}) \mathcal{W}_{\alpha i\beta j}^{\{s\}} (\{q\}) ,\tag{11}
$$

with U an NP- and FF-generalized weight tensor. The  $\xi_a$  are independent of  $\{q\}$  and factor out of any phase space integral just as the Wilson coefficients do. That is, an integral on any phase space patch,

$$
\Gamma_{\Omega}^{\{s\}} = \sum_{\alpha,\beta,a,b} c_{\alpha} c_{\beta}^{\dagger} \xi_{a} \xi_{b}^{\dagger} \int_{\Omega} d\mathcal{PS} \ \mathcal{U}_{\alpha a\beta b}^{\{s\}}.
$$
 (12)

One may thus tensorialize the amplitude with respect to Wilson coefficients and/or FF linearized variations, to be contracted later with with NP or FF variation choices (the latter within the regime of validity of the FF linearization). Hereafter, the  $\xi_a$  are referred to as 'FF uncertainties' or 'FF eigenvectors' following the nominal fit covariance matrix example.

#### <span id="page-7-0"></span>D. Rates

In certain use cases, it is also useful to compute and fold in an overall ratio of rates  $\Gamma<sup>old</sup>/\Gamma<sup>new</sup>$ , or the rates themselves,  $\Gamma<sup>new,old</sup>$ , may be required. For example, if the MC sample has been initially generated with a fixed overall branching ratio,  $\mathcal{B}_{\text{new}}$ , one might wish to enforce this constraint via an additional multiplicative factor  $\mathcal{B}_{old}/\mathcal{B}_{new}$ .

The different components computed by Hammer are then:

- (i) The NP- and/or FF-generalized tensor for  $(d\Gamma^{\text{new}}_I/d\mathcal{PS})/(d\Gamma^{\text{old}}_I/d\mathcal{PS})$ , via Eq. [\(11\)](#page-6-2), noting that the denominator carries no free NP or FF variational index. (The ratio  $r_I$ is then itself generally at least a rank-2 tensor.);
- (ii) The NP- and/or FF-generalized rate tensors  $\Gamma^{old, new}$ , which need be computed only once for an entire sample. (These rates require integration over the phase space, which is achieved by a dedicated multidimensional Gaussian quadrature integrator.)

### <span id="page-7-1"></span>E. Primary code functionalities

The calculational core of Hammer computes the NP or FF generalized tensors event-by-event for any process known to the library (see Tab. [III](#page-15-0) for a list), and as specified by initialization choices (more detail is provided in Sec. [II F\)](#page-8-0) and specified form factor parametrizations. This core is supplemented by a wide array of functionalities to permit manipulation the resulting NP- and FF-generalized weight tensors as needed. This may include binning equivalent to integrating on a phase space patch — the weight tensors into a histogram of any desired reconstructed observables, and/or it may include folding of detector simulation smearings, etc. Such histograms have NP- and FF-generalized tensors as bin entries, and we therefore call them *generalized* or *tensor* histograms. Once such NP- and FF-generalized tensor objects are computed and stored, contraction with NP or FF eigenvector choices permits the library to efficiently generate actual event weights or histogram bin weights for any theory of interest.

The architecture of Hammer is designed around several primary functionalities:

- (i) Provide an interface to determine which processes are to be reweighed, and which (possibly multiple) schemes for form factor parametrizations are to be used. This includes handling for (sub)processes that were generated as pure phase space.
- (ii) Parse events into cascades of amplitudes known to the library, and compute their corresponding NP- and/or FF-generalized amplitude or weight tensor, as well as the respective rate tensors, as needed.
- (iii) Provide an interface to generate histograms (of arbitrary dimension), and bin the event weight tensors — i.e.,  $r_Iw_I$ , as in Eq.  $(2)$  — into these histograms, as instructed. This includes functionality for weight-squared statistical errors, functionality for generation of ROOT histograms, as well as extensive internal architecture for efficient memory usage.
- (iv) Efficiently contract generalized weight tensors or bin entries against specific FF variational or NP choices, to generate an event or bin weight. This includes extensive internal architecture to balance speed versus memory requirements.
- (v) Provide interface to save and reload amplitude or weight tensors or generalized histograms, to permit quick reprocessing into weights from precomputed or 'initialized' tensor objects.

Examples of the implementation of these functionalities is shown in extensive examples provided with the source code.

# <span id="page-8-0"></span>F. Code flow

A Hammer program may have two different types of structure: An initialization program, so called as it runs on MC as input, and may generate Hammer format files; or a *analysis* program, which may reprocess histograms or event weights that have already been saved in an initialization run.

An initialization program has the generic flow:

- (i) Create a Hammer object.
- (ii) Declare included or forbidden processes, via includeDecay and forbidDecay.
- (iii) Declare form factor schemes, via addFFScheme and setFFInputScheme.
- (iv) (Optional) Add histograms, via addHistogram.
- (v) (Optional) Declare the MC units, via setUnits.
- (vi) Initialize the Hammer class members with initRun.
- (vii) (Optional) Change FF default settings with setOptions, or (if not SM) declare the Wilson coefficients for the input MC via setWilsonCoefficients.
- (viii) (Optional) Fix Wilson coefficient (Wilson coefficient and/or FF uncertainty) choice to special choices in weight calculations (histogram binnings), via specializeWCInWeights (specializeWCInHistogram and/or specializeFInHistogram).
- (ix) Each event may contain multiple processes, e.g., a signal and tag  $B$  decay. Looping over the events:
	- (a) Initialize event with initEvent. For each process in the event:
		- i. Create a Hammer Process object.
		- ii. Add particles and decay vertices to create a process tree, via addParticle and addVertex.
		- iii. Decide whether to include or exclude processes from an event via addProcess and/or removeProcess.
	- (b) Compute or obtain event observables specific particles can be extracted with getParticlesByVertex or other programmatic means – and specify the corresponding histogram bins to be filled via fillEventHistogram.
	- (c) Initialize and compute the process amplitudes and weight tensors for included processes in the event, and fill histograms with event tensor weights – the direct product of include process tensor weights – via processEvent.
	- (d) (Optional) Save the weight tensors for each event, with saveEventWeights to a buffer.
	- (e) (Optional) Save the rate tensors, with saveRates to a buffer.
- $(x)$  (Optional) Generate histograms with getHistogram(s) and/or save them with saveHistograms. NP choices are implemented with setWilsonCoefficients, FF variations are set with setFFEigenvectors.
- (xi) (Optional) Save an autogenerated bibTeX list of references used in the run with saveReferences.

By contrast, an analysis program (from a previously initialized sample, stored in a buffer) has the generic flow:

- (i) Create a Hammer object and specify the input file.
- (ii) Load or merge the run header include or forbid specifications, FF schemes, or histograms — with loadRunHeader (after initRun). One may further declare additional histograms to be compiled (from saved event weight data) via addHistogram.
- (iii) (Optional) Load or merge saved histograms with loadHistograms, and/or generate desired histograms with  $g$ etHistogram(s). NP choices are implemented with setWilsonCoefficients.
- (iv) (Optional) Looping over the events:
	- (a) Initialize event with initEvent.
	- (b) If desired, remove processes from an event with removeProcess.
	- (c) Reload event weights with loadEventWeights.
	- (d) Specify histograms to be filled via fillEventHistogram.
	- (e) Fill histograms with event weights via processEvent.

# <span id="page-10-0"></span>III. THE HAMMER FORGE

In the following we describe various core parts of the Hammer Application Programming Interface (API). This includes a detailed explanation of information handling and rules enforced by the computational core in following user specifications, assembling amplitudes, or returning histograms or weights, among other functionalities. The library itself is implemented in C++, along with a Python3 wrapper of the API, that uses idenitical syntax.

We will consider here the C<sup>++</sup> interface only; the discussion is ordered by scope, rather than the typical code flow. The library provides four core classes in its user interface: the Hammer class itself; the Process and Particle classes, used to create events; and the IOBuffer class used for saving and loading precomputed objects. Internal computational classes include Amplitude, FormFactor and Rate classes, that encode the physics of processes known to the library. A schematic of the architecture of Hammer is shown in Fig. [1.](#page-11-0)

#### <span id="page-10-1"></span>A. From the process tree to an amplitude tensor

A typical decay cascade is contained in the library by the Process class; an event may contain multiple Process instances as e.g., is the case for a signal plus tag  $B-B$  pair. Each cascade may be simply represented in graphical terms as a 'process tree', as shown in Fig. [2:](#page-12-0) Each decay vertex is labelled by its local parent particle, connected to subsequent daughter decays by an edge (i.e. a line, or formally, a propagator). Each particle in the cascade is itself assigned an index, and then decay vertex is represented as a map from a parent index, to the indices of all its daughters.

Hammer assembles the process tree through two methods Process::addParticle and Process:: addVertex. The former adds a Particle class object – a momentum and a PDG code – to a container of particles; the latter fills a map of each parent to its daughters for each decay

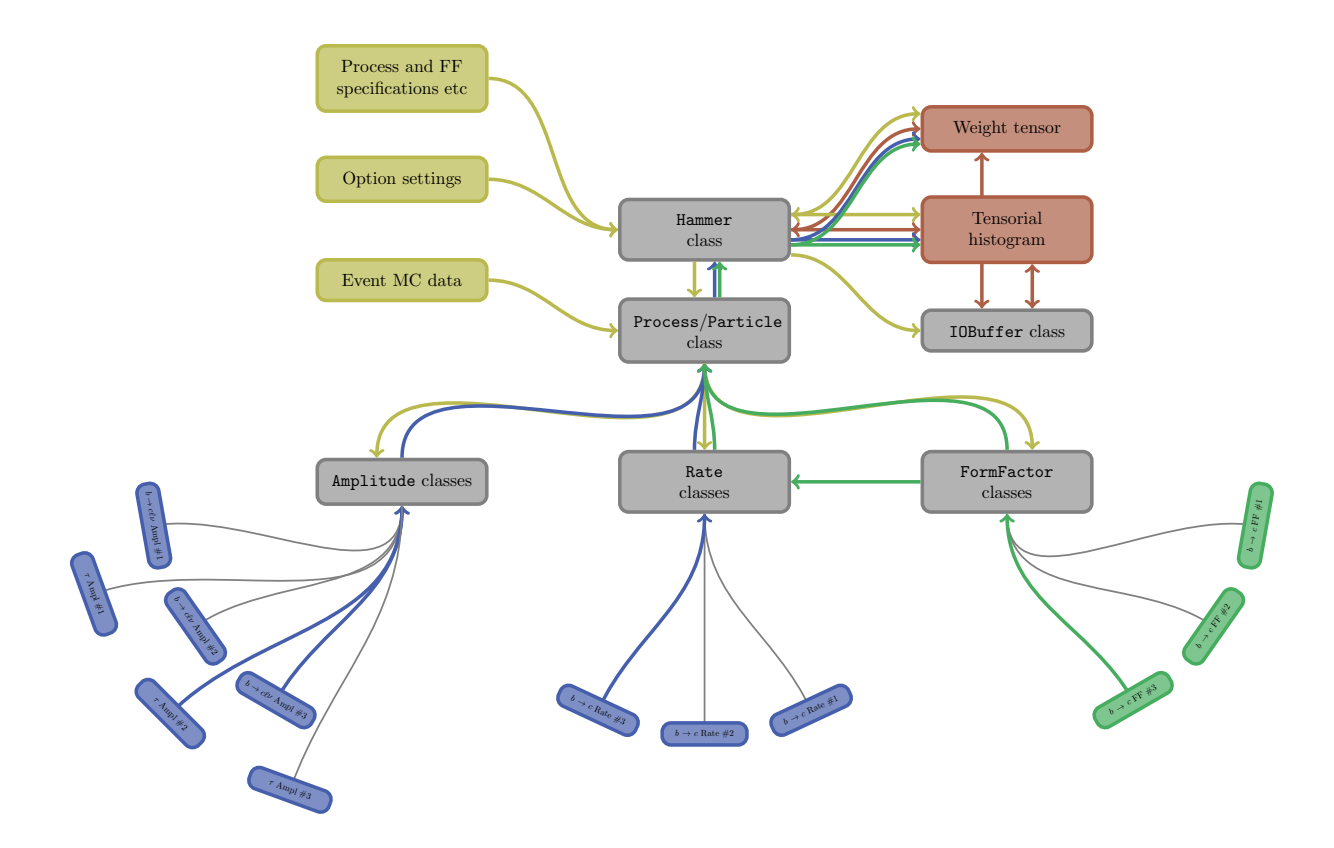

<span id="page-11-0"></span>FIG. 1. Schematic architecture of Hammer. The flow of user specified choices or event data is shown by yellow arrows. Blue (green) arrows denote the flow of calculational information, in particular amplitude, weight or rate (form factor) tensors. Red arrows highlight the flow of Hammer output, which may be saved or reloaded. Most internal  $H_{\text{ammer}}$  classes are not shown in this schematic.

vertex. In the case of Fig. [2,](#page-12-0) the first two vertices of the cascade may be built explicitly as follows:

```
Process proc;
size_t idx0 = proc.addParticle(Particle{{E_0, px_0, py_0, pz_0}, pdg_0};size_t idx1 = proc.addParticle(Particle{{E_1, px_1, py_1, pz_1}, pdg_1};size_t idx2 = proc.addParticle(Particle{\{E_2, px_2, py_2, pz_2\}, pdg_2\};size_t idx3 = proc.addParticle(Particle{{E_3, px_3, py_3, pz_3}, pdg_3});
size_t idx7 = proc.addParticle(Particle{\{E_7, px_7, py_7, pz_7\}, pdg_7});
size_t idx8 = proc.addParticle(Particle{{E_8, px_8, py_8, pz_8}, pdg_8};proc.addVertex(idx0, {idx1,idx2,idx3});
proc.addVertex(idx2, {idx7,idx8});
```
and so on. Particles and vertices need not be added in order; helper functions are provided in the code examples for automatically parsing HepMC files.

From the filled process tree, Hammer determines several hashes or sets of hashes, that encode

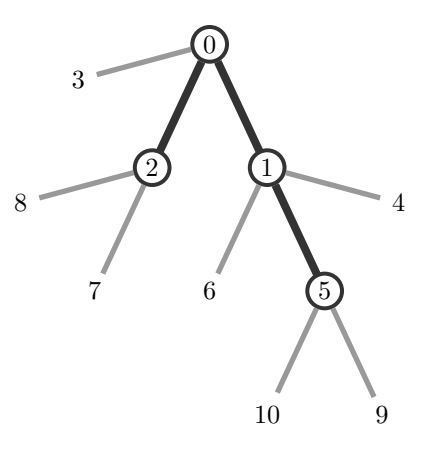

<span id="page-12-0"></span>FIG. 2. Example process tree for a decay cascade involving 10 particles (numbers), 4 vertices (circles) and 3 edges (dark lines).

the structure of the tree: In particular, i) a set of the hashes of parent and daughter particle PDG codes at each vertex; ii) a combined hash for the process  $-$  a 'process ID' – providing a 1-1 identifier between the full decay cascade and a size\_t integer. For any process, the latter can be obtained by the method  $\frac{P_{\text{process}}}{P_{\text{nodes}}}$ : getId. The former will be relevant later for understanding how 'included' and 'forbidden' processes are identified.

At this stage, the natural computational step is to map each vertex into a corresponding amplitude tensor, contracting exchanged quantum numbers along each edge to form a single tensor for the whole process tree. In the simplest cases, this is precisely the strategy adopted by Hammer, i.e. the particle ID hashes constructed at each vertex are looked up in a dictionary of the signatures of available Amplitude classes. A similar technique, using the hash of the hadronic particles in a vertex, is used to identify whether form factors are needed at each vertex. (If form factors are required at a vertex, Hammer will obtain the relevant form factor parameterization as specified by the user for the hadronic transition in question.) If no amplitude is found for a vertex, hammer will simply skip this step of the cascade. This behavior means that hammer implicitly prunes potentially highly extended cascades, providing an amplitude tensor only for vertices Hammer 'knows' (i.e. the parts of the cascade we care about for understanding NP effects or FF parametrizations).

In certain cases the strategy adopted for determining the process amplitude is more sophisticated than a vertex-by-vertex approach. For certain decays, it can be computationally advantageous to calculate an amplitude for two adjacent amplitudes. For example, in  $B \to (D^* \to D\gamma)\ell\nu$ , simpler expressions can be obtained if one calculates the entire 'merged' amplitude, treating the  $D^*$  as an onshell internal state, rather than two separate amplitudes exchanging  $D^*$  spin. Similarly, for  $\tau \to (\rho \to \pi \pi)\nu$ , treatment of non-resonant effects from the broad  $\rho$  motivate expressing this amplitude as one merged amplitude, even though in the process tree it would be represented as two vertices. Multistep decays involving the broad  $D^{**}$  may also be more tractable when merged in this manner. Thus in additional to vertex amplitudes, Hammer is also capable of processing 'edge' amplitudes, that is, one amplitude belonging to two adjacent vertices connected by an edge in the process tree. It can therefore happen that although  $\text{Hammer}$  does not know the amplitude for a particular vertex, it does know an edge amplitude involving that vertex and another.

To explain what this means in practice for the user, it's useful to introduce a vertex and edge notation for the process tree. If Hammer knows the amplitude at a vertex, the vertex is denoted by a filled circle, and if unknown, by an open circle. If an edge vertex is available for two vertices, we connect them by a double line. This leads to five different types of amplitude combinations, defined in Table [I.](#page-13-2) The arithmetic followed by Hammer in determining the amplitude from tree is as follows:

- (i) Fill all available pure edges by lowest (i.e., furthest from head parent) to highest depth in the process tree, being sure not to assign the same vertex twice
- (ii) Repeat for partial then full edges
- (iii) Assign known vertex amplitudes to any remaining free vertices.

Two examples or this arithmetic are shown in Table [II.](#page-14-0)

|           | Vertex |         | Edge             |                |      |
|-----------|--------|---------|------------------|----------------|------|
| Amplitude | Known  | Unknown | Pure             | Partial        | Full |
| Notation  |        |         | $\sum_{i=1}^{n}$ | $\blacksquare$ | 0=0  |

<span id="page-13-2"></span>TABLE I. Definition of vertex and edge amplitude types.

### <span id="page-13-0"></span>B. Available amplitudes and form factor parametrizations

The list of vertex and edge amplitudes known to Hammer are shown in Table [III.](#page-15-0) Also shown are correspondingly available form factor parametrizations, as appropriate. See the option card (OptDefaults.pdf) for a full list of the settable form factor parameters and switches, and their default values.

#### <span id="page-13-1"></span>C. Including and excluding processes

The Hammer library contains an interpreter between a string representation of a vertex and the corresponding PDG codes of incoming and outgoing particles. At present, a string representation of a vertex, or 'vertex string' is formed by concatenating a single parent name with daughter names, in the form ParentDaughter1Daughter2.... The interpreter uses the syntax that particle names are parsed by a capital letter: the full list of names is provided

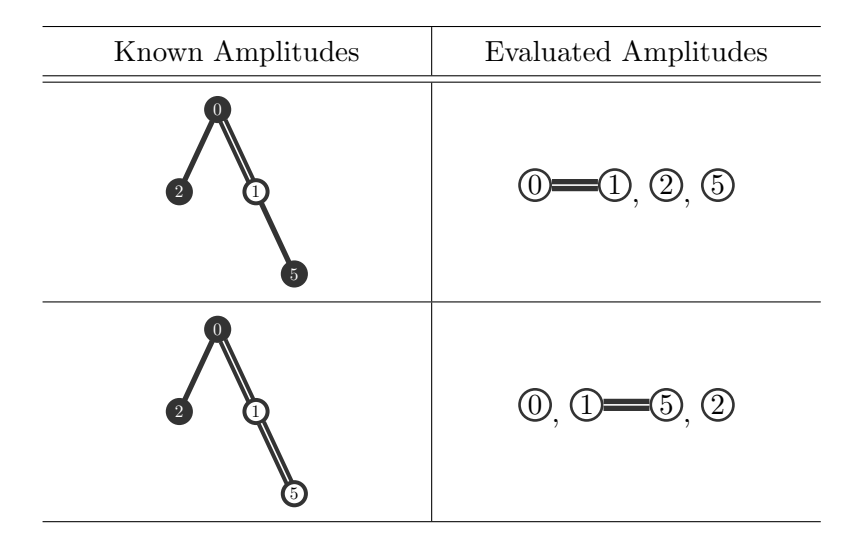

<span id="page-14-0"></span>TABLE II. Example arithmetic for filling amplitudes for the process tree of Fig. [2,](#page-12-0) assuming different example sets of known amplitudes in Hammer.

in Table [IV.](#page-17-1) The interpreter maps a vertex string to all possible charge conserving processes allowed by the charges of the specified particle names. For example the vertex string "D\*DPi" is interpreted as all twelve possible  $D^* \to D\pi$  vertices, while "D\*+DPi" is interpreted as only the  $D^{*+} \to D^+\pi^0$ ,  $D^{*+} \to D^0\pi^+$ , and (the heavily CKM suppressed)  $D^{*+} \to \bar{D}^0\pi^+$  decays, and finally the vertex string "D\*+D0Pi" corresponds to the unique decay  $D^{*+} \to D^0 \pi^+$ .

The decay processes to be reweighed by Hammer are specified via Hammer::includeDecay, which takes a vector of vertex strings  $\{V_1, V_2, \ldots, V_n\}$  as an argument, and may be invoked multiple times. Each includeDecay specification is inclusive and permits any process tree whose set of vertices P contains  $\{V_1, V_2, \ldots, V_n\}$ . The boolean logic applied by includeDecay is AND between each vertex string element, and OR between separate invocations of includeDecay. For example

```
ham.includeDecay({"BD*TauNu", "D*DGamma"});
ham.includeDecay({"BDMuNu"});
```
means 'Reweigh a process that either contains vertices  $(B \to D^* \tau \nu \text{ and } D^* \to D\gamma)$  or the vertex  $(B \to D\mu\nu)$ '. Hence e.g.  $\bar{B}^0 \to (D^{*+} \to (D^+ \to K^+ \pi^+ \pi^-) \gamma)(\tau^- \to \ell^- \nu \nu)$  would be included. Radiative photons are automatically accounted for, and need not be specified in includeDecay specifications (see Sec. [III O\)](#page-27-0).

Processes are forbidden with the Hammer::forbidDecay method, which similarly takes a vector of vertex strings  $\{V_1, V_2, \ldots, V_n\}$ , and employs the same boolean structure as includeDecay. However, forbidDecay specifications are exclusive and forbids only process trees whose set of vertices P equals  $\{V_1, V_2, \ldots, V_n\}$ . For example

```
ham.forbidDecay({"B+D0barMuNu"});
```
means 'Exclude a process that contains only the vertex  $B^+ \to \bar{D}^0 \mu^+ \nu_\mu$ ', but e.g. this would

| Process                                            | FF parametrizations                                                                     |  |  |
|----------------------------------------------------|-----------------------------------------------------------------------------------------|--|--|
| $B \to D^{(*)} \ell \nu$                           | ISGW2* [16, 17], BGL* <sup>‡</sup> [13-15], CLN <sup>*‡</sup> [18],                     |  |  |
|                                                    | BLPR <sup>‡</sup> [19], BLPRXP <sup>‡</sup> [20]                                        |  |  |
| $B \to (D^* \to D\pi)\ell\nu$                      | ISGW2*, BGL <sup>*1</sup> , CLN <sup>*1</sup> , BLPR <sup>1</sup> , BLPRXP <sup>1</sup> |  |  |
| $B \to (D^* \to D\gamma)\ell\nu$                   | ISGW2*, BGL* <sup>‡</sup> , CLN <sup>*‡</sup> , BLPR <sup>‡</sup> , BLPRXP <sup>‡</sup> |  |  |
| $B \to D_0^* \ell \nu$                             | ISGW2 <sup>*</sup> , LLSW <sup>*</sup> [21, 22], BLR <sup>‡</sup> [23, 24]              |  |  |
| $B \to D_1^* \ell \nu$                             | $ISGW2^*$ , LLSW <sup>*</sup> , BLR <sup>‡</sup>                                        |  |  |
| $B \to D_1 \ell \nu$                               | $ISGW2^*$ , LLSW <sup>*</sup> , BLR <sup>‡</sup>                                        |  |  |
| $B \to D_2^* \ell \nu$                             | ISGW2*, $LLSW^*$ , $BLR^{\ddagger}$                                                     |  |  |
| $B \to (\rho \to \pi\pi)\ell\nu$                   | ISGW2*, BSZ <sup>‡</sup> [25]                                                           |  |  |
| $B \to (\omega \to \pi \pi \pi) \ell \nu$          | ISGW2*, BSZ <sup>‡</sup>                                                                |  |  |
| $\Lambda_b \to \Lambda_c \ell \nu$                 | PCR <sup>*</sup> [26], BLRS <sup>‡</sup> [27, 28]                                       |  |  |
| $\Lambda_b \to \Lambda_c^* \ell \nu$               | PCR <sup>*</sup> , LSPR <sup><math>\ddagger</math></sup> [29, 30]                       |  |  |
| $B_c \to (J/\psi \to \ell\ell)\ell\nu$             | Kiselev <sup>*</sup> [31], EFG <sup>*</sup> [32], BGL <sup>*‡</sup> [33],               |  |  |
| $B\to\pi\ell\nu$                                   | ISGW2*, BCL* <sup>‡</sup> [34], GKvD [35]                                               |  |  |
| $\tau \to \pi \nu$                                 |                                                                                         |  |  |
| $\tau \to \ell \nu \nu$                            |                                                                                         |  |  |
| $\tau \to 3\pi\nu$                                 | $RCT*$ [36-38]                                                                          |  |  |
| $D_1 \rightarrow (D^* \rightarrow D\pi/\gamma)\pi$ | PW                                                                                      |  |  |
| $D_2^* \to (D^* \to D\pi/\gamma)\pi$               | PW                                                                                      |  |  |
| $D_2^* \to D\pi$                                   | PW                                                                                      |  |  |
| Planned for future release                         |                                                                                         |  |  |
| $B_{(c)} \to \ell \nu$                             | MSbar                                                                                   |  |  |
| $\tau \rightarrow 4\pi\nu$                         | $RCT^*$                                                                                 |  |  |
| $\tau \to (\rho \to \pi\pi)\nu$                    |                                                                                         |  |  |

<span id="page-15-0"></span>TABLE III. Presently implemented amplitudes in Hammer and corresponding form factor parametrizations. SM-only parametrizations are indicated by a ∗ superscript. Form factor paramterizations that include linearized variations are denoted with a ‡ superscript. These are named in the library by adding a "Var" suffix, e.g. "BGLVar".

not exclude a process involving a subsequent D decay.

Inclusion or exclusion of processes may also be specified via an initialization card in YAML format. For example, the equivalent to the above includeDecay and forbidDecay invocations is

```
Include: [ [ BD*TauNu, D*Dpi ], BDMuNu ]
Forbid: [ B+D0barMuNu ]
```
using the same vertex string syntax and symbology.

#### <span id="page-16-0"></span>D. Form factor schemes

In general, histogramming of event weights does not commute with contraction of FF parametrization and weight tensors (unless one of the histogram dimensions is explicitly  $q^2$ ). The Hammer library therefore allows the user to specify form factor 'schemes' to be used in reweighting. A form factor scheme is a set of FF parameterization choices for each hadronic transition involving form factors, and is labelled by a 'scheme name'. These schemes are set by the method Hammer::addFFScheme, which takes a scheme name plus a map from hadronic string representation to FF parametrization. The hadronic string follows the same syntax and uses the same particle symbols as for vertex strings in Sec. [III C.](#page-13-1) For example,

```
ham.addFFScheme("Scheme1", {{"BD", "BLPR"}, {"BD*", "BLPR"}});
ham.addFFScheme("Scheme2", {{"BD", "BGL"}, {"BD*", "CLN"}});
```
declares two different FF schemes, choosing BLPR for both  $B \to D$  and  $B \to D^*$  form factors in "Scheme1", and a mixture of schemes for "Scheme2". Separate histograms and event weights are generated for each scheme name, which are retrieved with the methods Hammer::getHistogram(s) and Hammer::getWeight(s), as described below. The list of symbols for available FF parametrizations are provided in Table [III.](#page-15-0) The hadronic strings are charge sensitive, so different FFs for charged and neutral processes can be set, e.g. via an entry {"B+D", "BGL"} versus {"B0D", "CLN"}, and so on.

Specification of the form factor schemes used to generate the MC sample, i.e. the denominator or input form factors, must be specified in order for Hammer to be able to generate the reweighting tensors. These schemes are specified by the method Hammer::setFFInputScheme, which takes a map from hadronic string representation to FF parametrization scheme. For example

```
ham.setFFInputScheme({{"BD", "ISGW2"}, {"BD*", "ISGW2"}});
```
sets both  $B \to D$  and  $B \to D^*$  denominator form factors to ISGW2, a common MC parametrization.

As for the include and forbid specifications, the form factor schemes can also be specified in the initialization card in YAML format. The equivalent to the above settings is

```
FormFactors:
  NumeratorSchemes:
    Scheme1: { BD: BLPR, BD*: BLPR }
```

| Symbol         | Particle(s)                                                                                     | Symbol          | Particle(s)                                                                                     |
|----------------|-------------------------------------------------------------------------------------------------|-----------------|-------------------------------------------------------------------------------------------------|
| D              | $D^+ \, , \quad D^- \, , \quad D^0 \, ,$<br>$\bar{D}^0$                                         | D*0             | $\overline{D^{*0}}$                                                                             |
| D*             | $D^{*0}$ , $D^{*-}$ , $D^{*+}$ , $\bar{D}^{*0}$                                                 | $D*+$           | $D^{\ast+}$                                                                                     |
| Lc             | $\Lambda_c^+$ , $\Lambda_c^-$                                                                   | D*-             | $D^{*-}$                                                                                        |
| B              | $B^0$ , $B^-$ , $B^+$ ,<br>$\bar{B}^0$                                                          | D*0bar          | $\bar{D}^{*0}$                                                                                  |
| Lb             | $\Lambda_b^0$ , $\bar\Lambda_b^0$                                                               | $D*+-$          | $D^{*+}$ , $D^{*-}$                                                                             |
| K              | $K^+ \,,\quad K^- \,,\quad K^0_L \,,$<br>$K^0_S$                                                | D*abar          | $D^{*0}$ , $\bar{D}^{*0}$                                                                       |
| Pi             | $\pi^0$ , $\pi^+$ , $\pi^-$                                                                     | $Lc+$           | $\Lambda_c^+$                                                                                   |
| $D**O*$        | $D_0^{*0}\,,\quad D_0^{*-}\,,\quad D_0^{*+}\,,\quad \bar{D}_0^{*0}$                             | Lc*2595+        | $\Lambda_c^{*+}(2595)$                                                                          |
| $D***1*$       | $D_1^*\,, \quad D_1^{*-}\,, \quad D_1^{*+}\,, \quad \bar{D}_1^{*0}$                             | Lc*2625+        | $\Lambda_c^{*+}(2625)$                                                                          |
| $D**1$         | $D_1^0$ , $D_1^-$ , $D_1^+$ , $\bar{D}_1^0$                                                     | Lb <sub>0</sub> | $\Lambda_b^0$                                                                                   |
| $D***2*$       | $D_2^{*0}$ $D_2^{*-}$ , $D_0^{*+}$ , $\bar{D}_0^{*0}$                                           | Lb0bar          | $\bar{\Lambda}^0_b$                                                                             |
| Lc*2595        | $\Lambda_c^{*+}(2595), \Lambda_c^{*-}(2595)$                                                    | Pi0             | $\pi^0$                                                                                         |
| Lc*2625        | $\Lambda_c^{*+}(2625), \Lambda_c^{*-}(2625)$                                                    | $Pi+$           | $\pi^+$                                                                                         |
| Е              | $e^+$ , $e^-$                                                                                   | Nut             | $\nu_{\tau}$                                                                                    |
| Mu             | $\mu^{-}$ , $\mu^{+}$                                                                           | Nutbar          | $\bar{\nu}_{\tau}$                                                                              |
| Tau            | $\tau^-$ , $\tau^+$                                                                             | Num             | $\nu_\mu$                                                                                       |
| Nu             | $\nu_e$ , $\bar{\nu}_e$ , $\nu_\mu$ , $\bar{\nu}_\mu$ ,<br>$\nu_{\tau}$ ,<br>$\bar{\nu}_{\tau}$ | Numbar          | $\bar{\nu}_{\mu}$                                                                               |
| E11            | $\mu^-\,,\quad \mu^+\,,\quad e^-\,,\quad e^+$                                                   | Nue             | $\nu_e$                                                                                         |
| W              | $W^+$ , $W^-$                                                                                   | Nuebar          | $\bar{\nu}_e$                                                                                   |
| Gamma          | $\gamma$                                                                                        | $W+$            | $W^+$                                                                                           |
| Tau+           | $\tau^+$                                                                                        | $D**O*O$        | $D_0^{*0}$                                                                                      |
| $E+$           | $e^+$                                                                                           | $D**O*+$        | $D_0^{*+}$                                                                                      |
| Mu+            | $\mu^+$                                                                                         | D**0*0bar       | $\bar{D}_0^{*0}$                                                                                |
| $K+$           | $K^+$                                                                                           | $D***O*+-$      | $D_0^{\ast +} \, , \quad D_0^{\ast -}$                                                          |
| KOS            | $K_S^0$                                                                                         | D**0*abar       | $D_0^{*0}\,,\quad \bar D_0^{*0}$                                                                |
| KOL            | $K_L^0$                                                                                         | D**1*0          | $D_1^{*0}$                                                                                      |
| B <sub>0</sub> | $B^0$                                                                                           | $D***1*+$       | $D_1^{*+}$                                                                                      |
| $B+$           | $B^+$                                                                                           | $D**1*0bar$     | $\bar{D}_1^{*0}$                                                                                |
| B0bar          | $\bar{B}^0$                                                                                     | $D***1*+-$      | $\begin{array}{ccc} D_1^{*+} \,, & \, D_1^{*-} \\ D_1^{*0} \,, & \, \bar{D}_1^{*0} \end{array}$ |
| $B+-$          | $B^+$ , $B^-$                                                                                   | D**1*abar       |                                                                                                 |
| Babar          | $B^0$ , $\bar{B}^0$                                                                             | D**10           | $D_1^0$                                                                                         |
| D <sub>0</sub> | $\mathcal{D}^0$                                                                                 | $D***1+$        | $D_1^+$                                                                                         |
| D+             | $D^+$                                                                                           | $D**10bar$      | $\bar{D}_1^0$                                                                                   |
| D0bar          | $\bar{D}^0$                                                                                     | $D***1+-$       | $D_1^+ \,, \quad D_1^-$                                                                         |
| $D+-$          | $D^+$ , $D^-$                                                                                   | D**1abar        | $D_1^0$ , $\bar{D}_1^0$                                                                         |
| Dabar          | $D^0\,,\quad \bar D^0$                                                                          | D**2*0          | $D_2^{*0}$                                                                                      |
|                |                                                                                                 | $D***2*+$       | $D_2^{*+}$                                                                                      |
|                |                                                                                                 | D**2*0bar       | $\bar{D}_2^{*0}$                                                                                |
|                |                                                                                                 | $D***2*+-$      | $D_2^{\ast +} \,, \quad D_2^{\ast -}$                                                           |
|                |                                                                                                 | D**2*abar       | $D_2^{*0}$ , $\bar{D}_2^{*0}$                                                                   |

<span id="page-17-1"></span>TABLE IV. List of currently available particle specifications and corresponding particles. For each '...+' name, there is a corresponding '...-'.

Scheme2: { BD: BGL, BD\*: CLN } Denominator: { BD: ISGW2, BD\*: ISGW2 }

# <span id="page-17-0"></span>E. Form factor settings

FF parametrization default settings are fixed inside the FF classes themselves. Manipulation of the FF default settings may be achieved via setOptions, which takes YAML format arguments. For instance,

ham.setOptions("BtoDBGL: {ChiTmB2: 0.01, ChiL: 0.002}");

changes the two BGL outer function parameters from their default settings. This can be done before or after invocation of initRun. Note that the YAML key for the relevant FF class matches the format of the *class prefix*, with 'to' inserted in the hadronic transition, producing an "XtoY" form. E.g. BtoDBGL, rather than BDBGL.<sup>[3](#page-18-2)</sup>

See the option card  $(\mathbf{0}$ <sub>ptDefaults.pdf</sub>) for a full list of the settable form factor parameters and switches, and their default values.

#### <span id="page-18-0"></span>F. Form factor duplication

Duplication of the same FF class is permitted in different FF schemes, and is invoked by adding a token to a FF parametrization name, separated by an underscore. For instance, one may declare

```
ham.addFFScheme("Scheme1", {{"BD", "BGL_1"}, ... });
ham.addFFScheme("Scheme2", {{"BD", "BGL_2"}, ... });
ham.setFFInputScheme({{"BD", "BGL_den"}, ... });
```
In this case, three copies of the  $B \to D$  BGL class are created, whose settings may be manipulated (via set Options) separately. E.g.

```
ham.setOptions("BtoDBGL_1: {ChiT: 0.01, ChiL: 0.002}");
ham.setOptions("BtoDBGL_2: {ChiT: 0.03, ChiL: 0.007}");
ham.setOptions("BtoDBGL_den: {ChiT: 0.02, ChiL: 0.005}");
```
# <span id="page-18-1"></span>G. Units

While the reweights generated by  $\text{Hammer}$  are dimensionless, various form factor schemes are defined with respect to dimensionful quantities, requiring the library to know the units of the input MC. This is set by the Hammer::setUnits method, which accepts a string of the name of units convention, from eV to TeV. E.g. ham. setUnits ("MeV"), declares the input MC to be in MeV. This declaration must be made before initRun.

The default units inside the library are GeV: The masses and partial widths in the  $Pdg$ are specified in GeV. These feed into rate computations, which are therefore also handled internally in GeV. (After events have been processed, setUnits may also be used to specify the units in which partial widths are returned by getRate. See Sec. [III P](#page-29-0) below.)

<span id="page-18-2"></span><sup>&</sup>lt;sup>3</sup> This notation is intended to make it clear we are identifying settings for a particular class – the  $B \rightarrow$ D BGL class – and not a process. It further ensures syntactic distinction between a hadronic string representation, which can take a charge assignment like "BOD+", and a class prefix for a  $B \to D$  FF class like "BtoD", which does not.

#### <span id="page-19-0"></span>H. Processing events

An Event object may contain multiple instances of Process, in order to account for the fact that a single event may feature e.g. two  $B$  decay processes. The Event class is initialized by Hammer::initEvent(), which may take an optional weight double if the event has a nonunit initial weight (this can also be set by Hammer::setEventBaseWeight). Process instances are added by Hammer::addProcess(proc) which also returns the HashId of the process. If the process is not allowed according to the includeDecay or forbidDecay specifications, the returned HashId is zero, and the process is not added to the relevant Event containers.

Once a process is added, it is automatically initialized, which chiefly involves: calculating the signatures of each vertex in the decay cascade; identifying the various subamplitudes making up the cascade, as well as relevant form factor parametrizations and vertex decay rates, for both the numerator/output and denominator/input; and calculating the total rate for the vertex (this is done only once per run per unique vertex and per FF scheme). The amplitude tensors and form factors are not computed, however, until the invocation of Hammer::processEvent. Once a process is added, the methods Process::getParticlesByVertex or getVertexId can be used to extract specific particles in a vertex or other vertex properties, taking as an argument the relevant vertex string. These methods can be used to construct desired observables belonging to the process; this can also be done by the user externally to Hammer, as desired. E.g.

```
proc.getParticlesByVertex("D*DPi");
```
returns pair<Particle, vector<Particle>> for the parent  $D^*$  and vector of daughter particles, D and  $\pi$ . As an additional convenience, a process can be explicitly removed from the event by Hammer::removeProcess(procId), which takes the relevant process HashId as its argument. This functionality is mainly relevant if one wishes to use Hammer-supplied getter methods for extracting process observables, but one does not actually wish to include the process weight in computations. It can also be used to prevent inclusion of spurious processes in EventIds, that would otherwise cause the latter to undesirably proliferate in number.

Once all processes are added (and if histograms have been added, relevant ones have been specified to be filled; see Sec. III  $M$  2), the amplitudes and weights are computed (and weights are added to histogram bins) by invocation of Hammer::processEvent. If processEvent is invoked on an event with no included (or all removed) processes, Hammer assigns a unit event weight to the event (times any initial weight specified in initEvent or setEventBaseWeight): Caution should therefore be employed in invoking processEvent on such events, if this behavior is not desired.

Internally, processEvent proceeds by two separate steps: Calculating the process amplitudes and weight; and then filling histograms (if any). Either of these steps can be disabled at anytime by the options settings ham.setOptions("Hammer: {CalcProcesses: false}") and ham.setOptions("Hammer: {CalcHistograms: false}"), respectively, and similarly re-enabled at any time. Alternatively, processEvent can accept an optional enum parameter of type PAction as input. The default behavior of computing both weights and filling histograms is PAction::ALL, but can be modified to weights-only by passing PAction::WEIGHTS or to histograms-only with Paction::HISTOGRAMS. In the latter case the weights must have already been computed in an earlier call. These might be useful when combined with other error handling inputs.

MC event samples with very large numbers of events but low numerical precision can lead to rare events with 'impossible' kinematics. For example, in an  $X \to YZ$  vertex, if Y and Z have very small angular separation, numerical noise can lead to helicity angle cosines, when expressed in terms of kinematic invariants, that fluctuate  $> 1$ . This can lead to a NAN amplitude and event weight. The option ham.setOptions("ProcessCalc: {CheckForNaNs: true}") allows for explicit checking of NaN at the process amplitude calculational step, throwing an error that may be caught upstream as desired (e.g. within a conditional on whether processEvent should fill histograms).

#### <span id="page-20-0"></span>I. Retrieving event weights

Once an event has been processed (or loaded from a file), the weight for a specific event can be retrieved by Hammer::getWeights("FFScheme"), which returns a map of each process Id and corresponding double process weight for the specified FF scheme. These weights can then be combined as appropriate. Alternatively, if HashIds of the desired processes are known, one may use Hammer::getWeight("FFScheme", procIds), where the second argument is a vector<HashId>, that returns the corresponding weights already combined into a double.

#### <span id="page-20-1"></span>J. Setting Wilson Coefficients

Crucial to the application of either getWeight(s) method is pre-setting of the relevant 'external data', i.e. WCs and FF uncertainties (if any). (Settings for FF parameter central values must be invoked before Hammer::processEvent, as must settings for the denominator/input WCs; see Sec. [III H.](#page-19-0)) The WCs are set by the method Hammer::setWilsonCoefficients. The default WC settings are the SM. A typical example of the usage of this method is

```
ham.setWilsonCoefficients("BtoCTauNu", {{"S_qLlL", 1.}, {"T_qLlL", 0.25}});
```
where the first argument can be any of "BtoCTauNu", "BtoCTMuNu", or "BtoCENu" as desired. The second argument is a map string, complex double >> of each WC to its desired value. The full list of WCs and their definitions is supplied in Sec. VB. An optional third argument is an enum WTerm value, that declares whether the evaluation should be applied to the numerator and/or denominator (numerator by default). The enum  $WTerm$  may take values {COMMON, NUMERATOR, DENOMINATOR} As an alternative, one may instead pass as second argument a vector<complex<double>, corresponding to the ordered basis

```
{"SM", "S_qLlL", "S_qRlL", "V_qLlL", "V_qRlL", "T_qLlL",
         "S_qLlR", "S_qRlR", "V_qLlR", "V_qRlR", "T_qRlR"}.
```
It is important to note that the setWilsonCoefficients method, when taking a map, produces incremental settings changes. I.e. the sequential invocations

```
ham.setWilsonCoefficients("BtoCTauNu",
         \{ \{ "S\_qL1L", 1. \}, \{ "T\_qL1L", 0.25 \} \} ;
ham.setWilsonCoefficients("BtoCTauNu", {{"S_qLlL", 0.5}});
```
will result in  $S_qL1L = 0.5$  and  $T_qL1L = 0.25$ , since the latter was not affected by the second call. The method resetWilsonCoefficients takes the WC type – e.g. "BtoCTauNu"– and resets the corresponding WCs to the default SM.

#### <span id="page-21-0"></span>K. Setting FF eigenvectors

As mentioned in Sec [II C,](#page-6-0) certain form factor classes (typically, those with names ending in "Var") incorporate linearized variation of the FF parametrization, with additional variational indices in the form factor tensors, in the sense defined by eq. [\(9\)](#page-6-1). This generalizes the tensor weights into the form factor error eigenspace (or whatever space is defined in the relevant parametrization's class), which may then be contracted with the desired error (eigen)vector, permitting reweighting of the events to any point in this space.

This error (eigen)vector is set via the method Hammer::setFFEigenvectors. The usage is similar setWilsonCoefficients, except that setFFEigenvectors takes the name of the hadronic process in "XtoY" form (see Sec. [III D\)](#page-16-0), the name of the FF parametrization, and then either a map string, complex <double>> of the error coordinates to be changed, or a vector of coordinates vector<complex<double>, with respect to the basis defined by the parametrization's class. A typical example of the usage of this method is

```
ham.setFFEigenvectors("BtoD*", "BGLVar", {{"delta_a1", 0.1},
   {"delta_b1",-0.05}});
```
See Sec. [V E](#page-40-1) for examples of definitions and conventions of currently implemented FF variational classes. Parametrizations with FF uncertainty indices are intended to be used only in the numerator FF schemes; specific settings for the denominator classes can be implemented by a duplicated FF scheme and setOptions (see Sec. [III D\)](#page-16-0).

The FF classes with linearized variations permit the matrix of eigenvectors of the fit covariance – the eigenspace matrix, that defines the basis of variations – to be set as an option through set options. (The special choice that this eigenspace matrix is the identity typically corresponds to the choice that each eigendirection is actually just motion in the underlying linearized space of FF parameters.) These classes similarly permit the naming scheme for the basis of variations to be adjusted by changing the vector of names using the method renameFFEigenvectors, in order to accomodate different conventions for this matrix. For example, if the eigenspace matrix is the identity, it is clearer to label the basis of variations with respect to the parameter names, e.g. "delta\_a1" for variation in the  $a_1$  $B \to D^*$  BGL parameter and so forth (see Sec. VE). However, if the eigenspace matrix is instead actual eigenvectors, one might prefer "delta\_e1" and so on.

For example, if the  $X \to Y$  FF class DemoVar has default basis {delta\_a, delta\_b, delta\_c, delta\_d}, this may be changed via

```
ham.renameFFEigenvectors("XtoY", "DemoVar", {"delta_e1", "delta_e2", "delta_e3",
   "delta_e4"});
```
This can be done before or after invocation of initRun. A warning will be thrown if the renaming list is longer than the basis defined in the class. Passing a list of k names that is shorter than defined in the class will rename only the first  $k$ ; an empty string at the i-th position leaves the name at the i-th position unchanged. For example, the list of names {"", "delta\_e2"} in the above example would leave "delta\_a", change "delta\_b", then leave all remaining names unchanged.

As for WCs, the setFFEigenvectors method, when taking a map, produces *incremental* settings changes. The method resetFFEigenvectors takes the name of the hadronic process in "XtoY" form and the name of the FF parametrization, and resets the corresponding FF eigenvectors to zero.

### <span id="page-22-0"></span>L. Specialization of Wilson Coefficients

One may wish to fix a priori all WCs of a specific type at the time of tensor weight computation, in order to reduce space or reweighting times. This acheived with the methods specializeWCInWeights that takes the arguments required by setWilsonCoefficients. An example usage

```
map<string, complex<double>> special{{"SM", 1.}, {"S_qLlL", 0.2i}, {"T_qLlL",
   0.05}};
ham.specializeWCInWeights("BtoCTauNu", special);
```
would fix these specific  $b \to c\tau\nu$  WCs and set all other  $b \to c\tau\nu$  WCs to zero in all tensor weight computations. Other WCs, such as those for  $b \to c\mu\nu$ , would remain unfixed. This method should be invoked after initRun.

Specialization is not reversible once a weight is computed in an initialization run by processEvent. However a definition reset method resetSpecializeWCInWeights is also provided, which may e.g. be invoked before a subsequent initialization run to turn off the WC specialization.

#### <span id="page-23-0"></span>M. Histograms

Histograms of arbitrary dimensionality may be created by the Hammer library. In general, histogram bins contain event weight tensors, which are *direct products* of the process weight tensors for all processes in the event that are included by an includeDecay specification (and not specifically removed by a later removeProcess invocation). It is up to the user to determine programmatically which processes in an event are (or are not) included. For example, under the include specification shown in Sec. [III C,](#page-13-1) an event featuring  $\bar{B}^0 \to (D^{*+} \to (D^+ \to$  $K^+\pi^+\pi^-)\gamma$ )( $\tau^ \to \ell^- \nu \nu$ ) and  $B^0 \to D^-\mu^+\nu$  would have an event weight composed from the product of both process weights, while an event featuring  $\bar{B}^0 \to (D^+ (\tau^- \to \ell^- \nu \nu))$ and  $B^0 \to D^-\mu^+\nu$  would just have an event weight equal to the process weight for the  $B^0 \to D^- \mu^+ \nu$  decay.

The event weight tensor may be contracted with arbitrary WCs to generate a posteriori the corresponding histogram bin weight. Thus once a histogram is computed, it is computed for all NP. More specifically, a contracted histogram contains elements that are BinContents structs, with members  $sumW_i$ ,  $sumW_i$  and n for sum of weights, sum of squared weights and number of events in the bin, respectively.

# <span id="page-23-1"></span>1. Adding

A histogram is declared by  $\text{Hammer}:\text{addHistoryram},$  which takes as arguments a name string and either: a vector of dimensions, a bool for under/overflow and a vector of ranges; or a vector of bin edges and a bool for under/overflow. The method addHistogram does not create a single histogram, but rather a histogram set: A separate histogram is created for each unique event ID and in turn for each FF scheme name specified by addFFScheme. Here an event ID is a set of process IDs for all processes included in the event.<sup>[4](#page-23-2)</sup> For instance

```
ham.addHistogram("q2VsEmu", {20, 15}, false, {{3.,12.},{0,2.5}});
```
creates a *histogram set* each with  $20 \times 15$  bins, no under/overflow, binned uniformly over the respective ranges 3–12 and 0–2.5 (in appropriate units). With reference to the above addFFScheme example in Sec. [III D,](#page-16-0) this histogram set contains one histogram for each combination of either "Scheme1" or "Scheme2" with each unique  $B \to D$  decay cascade. Alternatively, for non-uniform bins

```
ham.addHistogram("q2VsEmu", {{3.,5.,9.,12.},{0,1,2.5}}, true);
```
which creates a  $3 \times 2$  histogram, with additional under/overflow bins. For an MC sample with n unique event IDs and m declared FF schemes, the above addHistogram invocation would create  $m \times n$  unique  $20 \times 15$  histograms, all with the name "q2VsEmu".

<span id="page-23-2"></span><sup>4</sup> Because of histogram compression functionality discussed in Sec. [III M 3](#page-24-1) below, histograms are in practice indexed by a event ID group, which is a set of event IDs: Without compression each event ID group is just a trivial single element set containing the event ID of the histogram.

#### <span id="page-24-0"></span>2. Filling

Filling of histograms for a specific event is perfomed by  $H_{\text{ammmer}}$ ::fillEventHistogram, which takes the histogram name and the values of the observables corresponding to each histogram dimension. (A deprecated method  $\text{Hammer::setEventHistoryramBin}$  takes the indices of the bin to be filled.) For example,

```
ham.fillEventHistogram("q2VsEmu", {4., 0.5});
```
fills the appropriate bin element for the "q2Vs $Emu$ " histograms belonging to the event being processed, and fills the relevant histograms for each FF scheme name. Invocations of fillEventHistogram must occur before Hammer::processEvent. Otherwise, the relevant histogram will not be filled with the weight for event being processed: If fillEventHistogram is not invoked for a particular histogram for a particular event, the event weight is not added to the histogram. When the under/overflow bool is set to false, events outside the bin ranges are ignored by fillEventHistogram.

A single bin histogram set "Total Sum of Weights" may be created via the method Hammer::addTotalSumOfWeights, which takes additional bools for collapsing processes and uncertainties (see Sec. [III M 5\)](#page-25-0). This method should invoked before  $\text{initRun}$ . The Total Sum of Weights" histogram, if it has been created, is automatically filled by processEvent.

#### <span id="page-24-1"></span>3. Compression

In many use cases, the entire histogram set is not required, but rather its direct sum. Computing and storing only the latter compressed form permits both speed gains and space savings. The method Hammer::collapseProcessesInHistogram takes a name of a histogram, and causes all members of the histogram set containing the same tensor structures to be summed and collapsed into a single compressed histogram. For instance,

```
ham.collapseProcessesInHistogram("q2VsEmu");
```
This method should invoked before initRun. When invoked, each compressed histogram in the histogram set is then indexed by non-trivial event ID groups, containing the event IDs of all the histograms that were collapsed into it.

# <span id="page-24-2"></span>4. Retrieval

Once all events or histograms have been processed (or reloaded from a file, see Sec. [IV\)](#page-30-1) the user may retrieve a specific histogram via the method Hammer::getHistogram, that takes a histogram name and a FF scheme name. NP choices must be specified first via setWilsonCoefficients, as must FF uncertainties via setFFEigenvectors if a parametrization in the desired FF scheme has them. For example,

```
ham.setWilsonCoefficients("BtoCTauNu", {{"S_qRlL", 1.},{"S_qLlL", 0.5}});
auto histo = ham.getHistogram("q2VsEmu", "Scheme2");
```
would contract the bin weights with the specified NP Wilson coefficients (and FF eigenvectors, if any) for each histogram in the "q2VsEmu" histogram set populated for "Scheme2", and then combines them together into a single final histogram. This contracted histogram output histo is a (row-major) flattened vector of BinContents structs. By contrast, the method getHistograms (note the plural) extracts all histograms of a specific name and scheme. For example

```
auto histos = ham.getHistograms("q2VsEmu", "Scheme2");
```
produces a map of eventIDs to histogram for all available " $q2VsEmu$ " histograms with FF scheme "Scheme2".

#### <span id="page-25-0"></span>5. Specialization

In a specific histogram one may wish to fix a priori all WCs of a specific type or all FF indices for a particular scheme, in order to reduce space or reweighting times. This acheived with the methods specializeWCInHistogram and specializeFFInHistogram respectively, that take the histogram name plus the arguments required by setWilsonCoefficients or setFFEigenvectors. An example usage

```
map<string, complex<double>> special{{"SM", 1.}, {"S_qLlL", 0.2i}, {"T_qLlL",
   0.05}};
ham.specializeWCInHistogram("q2VsEmu", "BtoCTauNu", special);
```
would fix these specific  $b \to c\tau\nu$  WCs and set all other  $b \to c\tau\nu$  WCs to zero only in the "q2VsEmu" histogram. Other WCs, such as those for  $b \to c \mu \nu$ , would remain unfixed. This method should be invoked after initRun.

Specialization is not reversible once a histogram is filled in an initialization run. However a definition reset method resetSpecializationInHistogram is also provided, which may e.g. be invoked before a subsequent initialization run to reset the histogram definition to the default and turn off its specializations.

### <span id="page-25-1"></span>6. Uncertainties

Computation of the weight-squared uncertainties (accessed from the BinContents struct via  $\frac{\text{sumWi2}}{\text{sumWi2}}$  is off by default. This may be enabled globally via the options setting ham.setOptions("Histos: {KeepErrors: true}"). However, for computational speed and/or memory efficiency, it may be instead enabled or disabled for individual histograms via Hammer::keepErrorsInHistogram, which takes the name of the histogram as an argument, and a bool. For instance

ham.keepErrorsInHistogram("q2VsEmu", true);

enables weight-squared computation for this particular histogram. This method should be invoked before initRun.

<span id="page-26-0"></span>7. Projection

On occasion it may be useful to project a pre-computed  $n$ -dimensional histogram onto a lower dimensional one. This can be achieved via the method createProjectedHistogram, which takes the name of the original *n*-dimensional histogram, the name of the new histogram to be created, and a set of the index positions to be summed over or collapsed. For instance, for a 3-dimensional histogram "q2VsEmuVsM2miss" with dimensions  $q^2$ ,  $E_\mu$  and  $m^2_{\text{miss}}$ , one may integrate over the  $E_{\mu}$  and  $m_{\text{miss}}^2$  dimensions to create a 1-dimension  $q^2$  histogram via

```
ham.createProjectedHistogram("q2VsEmuVsM2miss", "justq2", {1,2});
```
in which the new histogram, named "justq2", inherits the underlying structure – the histogram set – of the original histogram.

# <span id="page-26-1"></span>N. Pure phase space vertices

The Hammer library permits the user to declare particular vertices, in either the denominator or numerator amplitude, to be evaluated as pure phase space. This is achieved by the method Hammer::addPurePSVertices, which takes a set of string vertices as an argument, and an optional enum WTerm value to declare whether the evaluation should be applied to the numerator and/or denominator (numerator by default). The enum WTerm has values {COMMON, NUMERATOR, DENOMINATOR}

As an example

```
ham.addPurePSVertices({"TauMuNuNu","D*+DPi"});
ham.addPurePSVertices({"D*DGamma"}, WTerm::DENOMINATOR);
```
declares all  $\tau \to \mu \nu \nu$  and  $D^{*+} \to D\pi$  vertices in the numerator and all  $D^* \to D\gamma$  vertices in the denominator, to be evaluated as phase space (subject to the rules below). The equivalent initialization card definition is

```
PurePSVertices:
  Numerator: [ TauMuNuNu, D*+DPi ]
 Denominator: [ D*DGamma ]
```
The library employs the pure phase space definition

<span id="page-27-1"></span>
$$
\frac{1}{\prod_{k} |\{s_{k}\}|} \sum_{s_{i}, r_{j}} \left| \mathcal{M}_{s_{1}, \dots, s_{n}; r_{1}, \dots, r_{m}} \right|^{2} = 1 \times (m^{6-2n}), \tag{13}
$$

where  $s_i$  ( $r_i$ ) are incoming (outgoing) quantum numbers,  $|\{s_k\}|$  is the number of states of  $s_k$ , m is the mass of the parent particle in the vertex, and n the number of daughters. I.e., the squared matrix element averaged over initial states and summed over final states is set to unity times a factor that preserves dimsionality of the overall amplitude. Upon the declaration of a vertex as PS, averaging over the initial states of all immediate (non-PS) daughter vertices is automatically performed.

The declaration of a vertex as phase space within an edge may be ambiguous, if the other vertex is not declared as PS too. This ambiguity is resolved by the library by an exclusive implementation of the addPurePSVertices method, according to the following rules:

- (i) If both vertices in an edge are declared as PS, the edge is set to PS.
- (ii) The declaration of a single vertex in an edge as PS is obeyed only if the remaining vertex has a known vertex amplitude.

Labelling a PS declaration by an underlaid cross, i.e.  $\blacksquare$  or  $\Box$ , these rules are represented as follows:

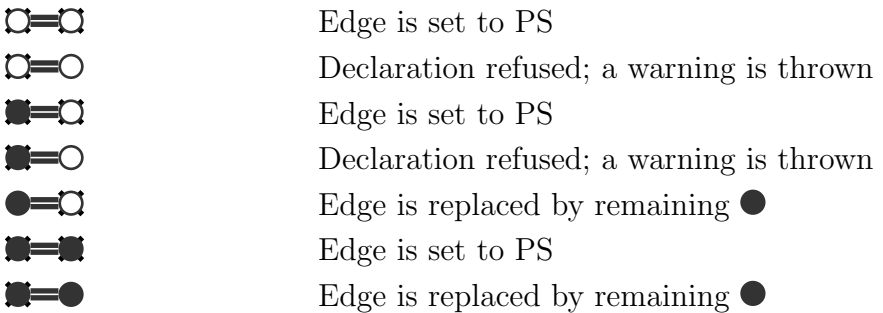

An example of these rules are shown in Table [V](#page-28-0) for the examples of Table [II,](#page-14-0) based on the process tree in Fig. [2.](#page-12-0) In the first example, the declaration of vertex 1 as pure phase space is accepted, with the 0–1 edge being replaced by the known vertex amplitude at vertex 0. In the second example, the declaration is refused, since vertex 5 cannot be evaluated independently.

# <span id="page-27-0"></span>O. PHOTOS

Typical MC samples include collinear radiative corrections, incoherently appended to the relevant vertices by the PHOTOS algorithm [\[39\]](#page-46-6), ignoring typically negligible interference effects. Inclusion of such (typically very soft) radiative photons requires the vertex (and all daughter vertex) momenta to be rebalanced, such that overall momentum remains conserved.

| Known Amplitudes                              | <b>Evaluated Amplitudes</b>            |  |
|-----------------------------------------------|----------------------------------------|--|
| $\left\lfloor 2 \right\rfloor$<br>$5^{\circ}$ | $(\mathbb{O}, \mathbb{O}, \mathbb{O})$ |  |
| $\mathbf{2}$                                  | $1 = 0, 0$<br>$\omega$                 |  |

<span id="page-28-0"></span>TABLE V. Example arithmetic for filling amplitudes for the examples of Tab. [II,](#page-14-0) with an additional phase space declaration on vertex 1.

For the purpose of reweighting the truth level process, these photons must be pruned from the process tree, which in turn requires an reversion of the kinematic rebalancing. (As such, because they are automatically pruned, radiative photons need not be specified in includeDecay or forbidDecay specifications.)

The effect of the kinematic rebalancing on the actual event weight is generally negligible: The main concern is to ensure momentum conservation in the process tree once the photon is removed. With this in mind, and following the PHOTOS prescription for kinematic rebalancing [\[39\]](#page-46-6), the Hammer library therefore identifies radiative photons, and reverts the kinematics to pre-radiative corrected form, by the following procedure:

- (i) If a vertex contains 3 or more particles, with at least one photon, the softest photon is identified as radiative.
- (ii) The radiative photon,  $\gamma_{\rm rad}$ , is assumed to be associated with the nearest charged particle, labelled 'ch', in the polar angle distance,  $\delta\theta$ .
- (iii) The radiative vertex, and all daughter particles, are then partitioned into: The parent particle, 'P'; The charged particle, 'ch', and all its descendants, the 'ch subtree'; All other particles in the radiative vertex except  $\gamma_{\rm rad}$ , collectively called 'Y', and all their descendants, the 'Y subtree'. The radiative vertex is thus written  $P \to ch + Y + \gamma_{rad}$ .
- (iv) The ch and Y subtrees are boosted to the  $p_{ch}+p_Y$  rest frame,  $R_{ch+Y}$ , so that necessarily  $p_{ch}$  and  $p_Y$  are back-to-back.
- (v) In  $R_{ch+Y}$  frame, writing  $p_Y = (E_Y, \mathbf{p}_Y)$  and  $p_{ch} = (E_{ch}, \mathbf{p}_{ch})$ , the ch subtree and Y subtree are then *independently* longitudinally boosted by

$$
\beta \gamma_{\rm ch} = \frac{E_{\rm ch} |\boldsymbol{p}^*| - E_{\rm ch}^* |\boldsymbol{p}_{\rm ch}|}{m_{\rm ch}^2} \,, \qquad \beta \gamma_Y = \frac{E_Y |\boldsymbol{p}^*| - E_Y^* |\boldsymbol{p}_Y|}{m_Y^2} \,, \tag{14}
$$

in which the starred quantities are the usual  $P$  rest frame kinematic objects for the two body decay  $P \to ch + Y$ , i.e.

$$
E_{\rm ch}^* = \frac{m_P^2 - m_Y^2 + m_{\rm ch}^2}{2m_P} \,, \qquad E_Y^* = \frac{m_P^2 - m_{\rm ch}^2 + m_Y^2}{2m_P} \,, \qquad |\boldsymbol{p}^*| = \frac{m_P}{2} \lambda^{1/2} \left[ \frac{m_Y}{m_P}, \frac{m_{\rm ch}}{m_P} \right] \,, \tag{15}
$$

with  $\lambda(x, y) = (1 - (x + y)^2)(1 - (x - y)^2)$ . Under these independent boosts, momentum conservation is restored to the  $P \to \ch{F}$  vertex with  $\gamma_{\rm rad}$  removed.

- (vi) The ch and Y subtrees are then boosted to the frame such that  $p_{ch} + p_Y = p_P$ , the latter meaning the actual momentum of particle  $P$  in the process tree.
- (vii) This process is repeated until (i) is no longer true.

#### <span id="page-29-0"></span>P. Rates

The library provides the means to compute the partial width for a particular vertex via Hammer::getRate, which takes as argument either a vertex string or the parent and daughter PDG codes, plus a scheme. It may also take a vertex hashID, obtainable from a specific process via Process::getVertexId. Partial widths are returned in the units specified by  $Hammer::setUnits;$  the default is  $GeV$  (see Sec. [III G\)](#page-18-1). For example

```
ham.getRate(511, {-413, -14, 13}, "Scheme2");
ham.getRate("BOD*-MuNu", "Scheme2");
```
both return the partial width for the  $B^0 \to D^{*}-\mu^+\nu$  vertex, using the form factor parameterization specified in "Scheme2", and using whatever WCs or FF uncertainties have been specified. At present, the getRate method is charge conjugate sensitive, so in a vertex string one must specify sufficient charges to make the vertex charge unique. (For example, writing just "BOD\*MuNu" would have corresponded to not only  $B^0 \to D^{*}-\mu^+\nu$ , but also the (very heavily suppressed) process  $B^0 \to D^+ \mu^- \bar{\nu}$ .) The method getDenominatorRate takes just the vertex argument, and returns the partial width according to the specified denominator/input FF parametrization chosen in setFFInputScheme, and the denominator/input WCs.

Vertices involving new physics and/or form factor parametrizations have rates implemented in dedicated classes, and integrated over  $q^2$  (and other invariants as needed) via Gaussian quadrature. Other partial widths, e.g. for  $D^* \to D\pi$  or  $\tau \to \ell \nu \nu$ , are obtained from the SM branching ratios and widths specified in the Pdg class. The partial width for each unique vertex is computed only once per run, being computed and stored the first time each unique vertex in encountered in a process. Rates are computed vertex-wise inside edges. Hence e.g. while an edge  $\bullet$  is computed as a single amplitude, the rates for the known and unknown vertices are computed and stored independently. If a vertex is set to pure PS (or successfully set to pure PS inside an edge, see Sec. [III N\)](#page-26-1) then following the PS definition [\(13\)](#page-27-1) the returned rate for that vertex is the phase space rate

$$
\Gamma_n^{\mathcal{PS}} = \frac{1}{2m} \int m^{6-2n} d\mathcal{PS}_n \,. \tag{16}
$$

The rates for vertices whose amplitudes have no form factor – they are not required to be specified in a FF scheme – are automatically assigned to each scheme name relevant for the decay process to which they belong. For example in a  $B \to D(\tau \to \mu \nu \nu) \nu$  decay with schemes "Scheme1" and "Scheme2", the  $\tau \to \mu \nu \nu$  partial width can be retrieved via ham.getRate("Tau+Mu+NuNu", "Scheme1") or ham.getRate("Tau+Mu+NuNu", "Scheme2").

# <span id="page-30-0"></span>Q. Multithreading

The library has the ability to perform lock-free parallelization of the  $getHistoryam(s)$  and getWeight evaluations. This requires use of the thread local methods setWilsonCoefficientsLocal and setFFEigenvectorsLocal to set the desired WC or FF uncertainties.

The ...Local methods take the same syntax as their global versions setWilsonCoefficients and setFFEigenvectors, but with different behaviour: They do not set the values incrementally from the current settings, but always increment from the SM and zero FF uncertainties, respectively. Global values of the WCs or FF variations are unaffected by the ...Local methods, but the global set... methods should not be used in a multithreaded run.

#### <span id="page-30-1"></span>IV. THE HAMMER BUFFER

Hammer provides the ability to store header settings, generated event weights, histograms, and/or rates in binary buffers for later retrieval and reprocessing. These buffers are built on the cross-platform serialization library flatbuffers: The buffer structs Hammer::IOBuffer and Hammer::RootIOBuffer permit writing/reading of binary files of Hammer internal and ROOT objects, respectively. In order to save a buffer, an ofstream outfile must first be designated. For example,

```
ofstream outFile("./DemoSave.dat",ios::binary);
```
### <span id="page-30-2"></span>A. Saving

#### <span id="page-30-3"></span>1. Headers, Events and Rates

The methods Hammer::save... return a IOBuffer, which can be stored as sequential records in the buffer via an ostream operator. For example,

```
outFile << ham.saveRunHeader();
```
writes the declared run header, with all its settings, into an **IOBuffer** and passes it as a record into the buffer. The available record types are labelled by an enum char  $Hammer:RecordType$ with values UNDEFINED = 'u', HEADER = 'b', EVENT = 'e', HISTOGRAM = 'h', HISTOGRAM\_DEFINITION  $=$  'd', and RATE = 'r'. (Note the save OptionCard method instead takes a filename and a bool for whether to write default values ( $\tau$ rue, default) versus modified settings ( $\tau$ alse). Output is written in text to the specified file.) Any combination of save methods may be invoked, in any order.

The method saveEventWeights saves the event weights of the currently initialized and processed event (there may be multiple weights saved if there are multiple processes in the event). This method should be invoked only after processEvent. Similarly, saveRates writes all rates computed during the event loop.

### <span id="page-31-0"></span>2. Histograms

The method saveHistogram, when taking only a histogram name as an argument, saves the entire specified histogram set (each histogram in an histogram set occupies an individual buffer record). For example,

```
outFile << ham.saveHistogram("q2VsEmu");
```
saves all the unique "q2VsEmu" histograms, corresponding to the unique event IDs and declared FF schemes, subject to compression settings (see Sec. [III M 3\)](#page-24-1). Invocation of saveHistogram automatically also saves an additional separate buffer record for the histogram definition, immediately preceding the histogram record itself.

The saveHistogram method may optionally take additional arguments – either an  $FF$ scheme name or an event ID group – in order to save only part of an entire histogram set, if e.g. space or file sizes are too large for an entire histogram set. For instance,

```
outFile << ham.saveHistogram("q2VsEmu", "Scheme2");
```
saves only the those histograms in the histogram set computed for  $S$ cheme2 and not for any other schemes that may have been declared. If event ID groups are known, one may instead save histograms for one group, eventIDgroup, via

```
outFile << ham.saveHistogram("q2VsEmu", eventIDgroup);
```
Attempting to save a histogram that does not exist will result in an exception.

### <span id="page-31-1"></span>3. ROOT

Saving a buffer in ROOT format is achieved by passing the IOBuffer output of the save... methods into a RootIOBuffer, that may then be stored in a ROOT TTree. Explicit implementations of this functionality are provided in various demo...root.cc example programs.

#### <span id="page-32-0"></span>B. (Re)loading

Buffer records may be loaded from a declared ifstream infile into an IOBuffer via an istream operator, using load... methods with the same nomenclature as the save... methods. For example,

```
ifstream inFile("./DemoSave.dat", ios::binary);
Hammer::IOBuffer buf{Hammer::RecordType::UNDEFINED, 0ul, nullptr};
inFile >> buf;
ham.loadRunHeader(buf);
```
attempts to load the first buffer record as a run header (returning false if this record is of a different type).

It is the responsibility of the user to curate the logic and order under which a buffer is saved and then read. For example, if a block of histograms have been saved before a set of rate records, then

```
while(buf.kind != Hammer::RecordType::RATE) {
  if(buf.kind == Hammer::RecordType::HISTOGRAM) {
    ham.loadHistogram(buf);
 }
 if(buf.kind == Hammer::RecordType::HISTOGRAM_DEFINITION){
    ham.loadHistogramDefinition(buf);
 }
  inFile >> buf;
}
```
would read through the buffer, with the method  $H_{\text{ammer}}$ ::loadHistogram loading all the histograms, and Hammer::loadHistogramDefinition all the histogram definitions, that are found before reaching the block of saved rates. (One could instead have used while(buf.kind != Hammer::RecordType::UNDEFINED) to simply read through the entire buffer.)

Once an object is loaded, it behaves just as the originally computed instance. Thus one may invoke getHistogram for a reloaded histogram as described in Sec. [III M 4.](#page-24-2) (The method removeHistogram takes a histogram name and permits deletion of that histogram from the instance.)

Event weights can be reloaded via loadEventWeights. This permits recreating the original event loop provided initEvent and processEvent are called appropriately. For example, on a block of saved event records

```
while(buf.kind == Hammer::RecordType::EVENT) {
 ham.initEvent();
 ham.loadEventWeights(buf);
```

```
double q2 = ...; //Calculate q^2 from known kinematic event information
 ham.fillEventHistogram("Q2", {q2});
 ham.processEvent();
  inFile >> buf;
}
```
would permit reprocessing of saved event weights into a newly created "Q2" histogram.

The method loadRates behaves similarly to loadHistogram. Event weights can be reloaded via loadEventWeights, recreating the original event loop provided initEvent and processEvent are called appropriately. For example,

```
inFile >> buf;
while(buf.kind == Hammer::RecordType::EVENT) {
  ham.initEvent();
 ham.loadEventWeights(buf);
  double q2 = ...;ham.fillEventHistogram("Q2", {q2});
 ham.processEvent();
  inFile >> buf;
}
```
would permit reprocessing of saved event weights into a newly created "Q2" histogram.

Loading a buffer in ROOT format is achieved by reading the RootIOBuffer stored in a TTree into an IOBuffer that can be passed to the load... methods. Explicit implementations of this functionality are provided in various demo...root.cc example programs.

# <span id="page-33-0"></span>C. Parallelization and merging

In order to permit parallelization of initialization analyses, the load... methods accept an additional bool, to specify whether to merge the buffer contents with existing objects in memory ( $true$ ), or overwrite them ( $false$ , default).

First, loadRunHeader permits merging of two sets of header settings into their union, with errors thrown for matching settings with non-matching values. When merging, the first invocation of loadRunHeader should be called with the merge bool set to false, and subsequent invocations set to  $true$ . (The other load methods may be uniformly called with the merge bool set to true.)

Merging of histograms occurs if two histograms are loaded with a matching name. This merging is *additive* for histograms in each histogram set with the same event ID group and FF scheme, and otherwise results in the new unique histograms being *appended* to the existing histogram set. (If one wishes instead to overwrite a histogram one may instead first invoke removeHistogram, and then reload the desired components of the histogram set.)

Errors are thrown if the matching histograms do not have compatible shapes or bin contents. For instance, if the "q2VsEmu" histogram is loaded via

```
inFile1 >> buf;
ham.loadHistogram(buf);
```
subsequently loading an identically named histogram from a second infile via

```
inFile2 >> buf;
ham.loadHistogram(buf, true);
```
will merge the two histograms together according to the above rules.

The methods loadEventWeights and loadRates behave similarly. For weights (rates) with matching process ID (event ID), merging permits appending of process weights (rates) computed with new form factor schemes to the process weights (rates). In the case of merging rates, errors are thrown if a form factor scheme by the same name already exists for the same decay and the rate tensors do not match.

### <span id="page-34-0"></span>V. CONVENTIONS

### <span id="page-34-1"></span> $A. V_{cb}$

The  $V_{cb}$  prefactor is generally not included explicitly in the  $b \rightarrow c$  amplitudes, form factor parameters or rates. (One exception is the BGL parametrization, whose parameters typically absorb a factor of  $V_{cb} \eta_{EW}$ . In order to preserve uniformity among the form factor schemes, this factor is divided out of the BGL form factors.)

# <span id="page-34-2"></span>B. NP operator basis

A complete basis for the four-Fermi operators mediating  $b \to c\bar{\ell}\nu$  decay, including right-handed neutrinos, is shown in Table [VI.](#page-35-1) The NP couplings to the quark and lepton currents are denoted by  $\chi_j^i$  and  $\lambda_j^i$ , respectively, and may in general be complex numbers. The lower index of  $\lambda$  denotes the  $\nu$  helicity and the lower index of  $\chi$  is that of the b quark. The NP couplings are normalized with respect to the SM current.

These conventions correspond to the conventions of Refs. [\[40\]](#page-46-7) via

$$
\chi_L^V = \alpha_L^{V*},
$$
\n
$$
\chi_R^S = -\alpha_L^{S*},
$$
\n
$$
\chi_R^T = -\alpha_L^{T*},
$$
\n
$$
\chi_L^T = -\alpha_R^{S*},
$$
\n
$$
\chi_L^T = -\alpha_R^{S*},
$$
\n
$$
\chi_L^T = -\alpha_R^{T*},
$$
\n
$$
\chi_L^T = -\alpha_R^{T*},
$$
\n
$$
\chi_L^{V,S,T} = \beta_L^{V,S,T*},
$$
\n
$$
\chi_R^{V,S,T} = \beta_R^{V,S,T*}.
$$
\n(17)

| Current   | WC Tag    | WC                     | 4-Fermi/ $(i2\sqrt{2} V_{cb} G_F)$                                                                                                    |
|-----------|-----------|------------------------|----------------------------------------------------------------------------------------------------|
| <b>SM</b> | <b>SM</b> | $\mathbf{1}$           | $\left[\bar{c}\gamma^{\mu}P_{L}b\right]\left[\bar{\ell}\gamma_{\mu}P_{L}\nu\right]$                                                          |
| Vector    | V_qLlL    | $\chi_L^V \lambda_L^V$ | $\left[\bar{c}\chi^V_L\gamma^\mu P_Lb\right]\left[\bar{\ell}\lambda^V_L\gamma_\mu P_L\nu\right]$                                             |
|           | V_qR1L    | $\chi_R^V \lambda_L^V$ | $\left[\bar{c}\chi_{B}^{V}\gamma^{\mu}P_{R}b\right]\left[\bar{\ell}\lambda_{L}^{V}\gamma_{\mu}P_{L}\nu\right]$                               |
|           | V_qL1R    | $\chi_L^V \lambda_R^V$ | $ \bar{c}\chi_L^V\gamma^\mu P_L b  \,  \bar{\ell}\lambda_R^V\gamma_\mu P_R \nu $                                                             |
|           | V_qR1R    | $\chi_B^V \lambda_R^V$ | $\left[\bar{c}\chi_{B}^{V}\gamma^{\mu}P_{R}b\right]\left[\bar{\ell}\lambda_{B}^{V}\gamma_{\mu}P_{R}\nu\right]$                               |
| Scalar    | $S_qL1L$  | $\chi_L^S \lambda_L^S$ | $\left[\bar{c}\chi_L^SP_Lb\right]\left[\bar{\ell}\lambda_L^SP_L\nu\right]$                                                                   |
|           | S_qR1L    | $\chi^S_R\lambda^S_L$  | $\left[\bar{c}\chi^S_RP_Rb\right]\left[\bar{\ell}\lambda^S_LP_L\nu\right]$                                                                   |
|           | $S_qL1R$  | $\chi_L^S \lambda_R^S$ | $\left[\bar{c}\chi_L^SP_Lb\right]\left[\bar{\ell}\lambda_R^SP_R\nu\right]$                                                                   |
|           | $S_qR1R$  | $\chi^S_R \lambda^S_R$ | $\left[\bar{c}\chi^S_RP_Rb\right]\left[\bar{\ell}\lambda^S_RP_R\nu\right]$                                                                   |
| Tensor    | T_qL1L    | $\chi^T_I\lambda^T_L$  | $\left[\bar{c}\chi_I^T\sigma^{\mu\nu}P_Lb\right]\left[\bar{\ell}\lambda_I^T\sigma_{\mu\nu}P_L\nu\right]$                                     |
|           | T_qR1R    |                        | $\chi_R^T \lambda_R^T$ $\left[ \bar{c} \chi_R^T \sigma^{\mu\nu} P_R b \right] \left[ \bar{\ell} \lambda_R^T \sigma_{\mu\nu} P_R \nu \right]$ |

<span id="page-35-1"></span>TABLE VI. NP operator basis, and coupling conventions.

All internal Hammer calculations are done in the  $\alpha_j^i \beta_l^k$  basis of Ref. [\[40\]](#page-46-7), which is naturally defined for  $\bar{b} \to \bar{c}\ell\nu$  transitions and their corresponding  $\bar{b}\Gamma c$  operators. Since, however, specification of WCs with respect to  $\bar{c}\Gamma b$  operators is the predominant convention, Hammer inputs are specified in the  $\chi_j^i \lambda_l^k$  WC basis. In the conventions of Ref. [\[23\]](#page-45-13),  $\chi = \tilde{\alpha}$ , and  $\lambda = \tilde{\beta}$ , but we discard this tilded notation hereafter, so that there is no potential confusion as to which convention the WC tag subscripts,  $\frac{qX_1X'}{qX_1X}$ , adhere.

#### <span id="page-35-0"></span>C. Lorentz signs

For all amplitudes encoded into Hammer, we use a trace  $-2$  metric, and the Lorentz sign conventions

$$
\text{Tr}[\gamma^{\mu}\gamma^{\nu}\gamma^{\sigma}\gamma^{\rho}\gamma^{5}] = -4i\epsilon^{\mu\nu\rho\sigma}, \qquad \epsilon^{0123} = +1. \tag{18}
$$

These choices fully specify all other possible ambiguous signs, for example the  $\gamma^5$  trace choice is equivalent to  $\sigma^{\mu\nu}\gamma^5 \equiv +\frac{i}{2}$  $\frac{i}{2} \epsilon^{\mu\nu\rho\sigma} \sigma_{\rho\sigma}$ , with  $\sigma_{\mu\nu} = \frac{i}{2}$  $\frac{i}{2}[\gamma^{\mu},\gamma^{\nu}]$  .

# <span id="page-36-0"></span>D. Form Factors and Maps

# <span id="page-36-1"></span>1.  $\overline{B} \to D$

The  $\overline B\to D$  form factor tensor has ordered components

$$
FF_D = \{f_S, f_0, f_+, f_T\},\tag{19}
$$

which are defined via

$$
\langle D|\bar{c}b|\bar{B}\rangle \equiv f_S\,,\tag{20a}
$$

$$
\langle D|\bar{c}\gamma^{\mu}b|\bar{B}\rangle \equiv f_{+}(p_{B}+p_{D})^{\mu} + [f_{0}-f_{+}]\frac{m_{B}^{2}-m_{D}^{2}}{q^{2}}q^{\mu},\qquad(20b)
$$

$$
\langle D | \bar{c} \sigma^{\mu\nu} b | \bar{B} \rangle \equiv i f_T \Big[ (p_B + p_D)^{\mu} q^{\nu} - (p_B + p_D)^{\nu} q^{\mu} \Big]. \tag{20c}
$$

These definitions map to the conventional dimensionless form factor set  $h_S, h_+, h_-, h_T$ , as defined in e.g. Ref. [\[19\]](#page-45-9), via

<span id="page-36-3"></span>
$$
f_S = \sqrt{r_D}(w+1)m_B h_S, \qquad (21a)
$$

$$
f_0 = \frac{\sqrt{r_D}}{r_D^2 - 1} \left[ (r_D + 1)(w - 1)h_{-} + (r_D - 1)(w + 1)h_{+} \right]
$$
 (21b)

$$
f_{+} = \frac{(r_D - 1)h_{-} + (r_D + 1)h_{+}}{2\sqrt{r_D}},
$$
\n(21c)

$$
f_T = \frac{h_T}{2\sqrt{r_D}m_B},\tag{21d}
$$

with  $r_D = m_D/m_B$ . The  $\overline{B} \rightarrow D$  form factors  $h_i$  are defined under the sign convention  $\text{Tr}[\gamma^{\mu}\gamma^{\nu}\gamma^{\sigma}\gamma^{\rho}\gamma^{5}] = +4i\epsilon^{\mu\nu\rho\sigma}$ , which is accounted for in eqs. [\(21\)](#page-36-3).

# <span id="page-36-2"></span>2.  $\overline{B} \to D^*$

The  $\overline{B} \to D^*$  form factor tensor has ordered components

$$
FF_{D^*} = \left\{ a_0, f, g, a_-, a_+, a_{T_0}, a_{T_-,} a_{T_+} \right\},\tag{22}
$$

which are defined via

$$
\langle D^* | \bar{c} \gamma^5 b | \bar{B} \rangle \equiv a_0 \, \varepsilon^* \cdot p_B \;, \tag{23a}
$$

$$
\langle D^* | \bar{c} \gamma^\mu b | \bar{B} \rangle \equiv -ig \, \epsilon^{\mu\nu\rho\sigma} \, \varepsilon^*_{\nu} \, (p_B + p_{D^*})_{\rho} \, q_{\sigma} \,, \tag{23b}
$$

$$
\langle D^* | \bar{c} \gamma^\mu \gamma^5 b | \bar{B} \rangle \equiv \varepsilon^{*\mu} f + a_+ \varepsilon^* \cdot p_B (p_B + p_{D^*})^\mu + a_- \varepsilon^* \cdot p_B q^\mu, \n\langle D^* | \bar{c} \sigma^{\mu\nu} b | \bar{B} \rangle \equiv -a_{T_+} \varepsilon^{\mu\nu\rho\sigma} \varepsilon^*_{\rho} (p_B + p_{D^*})_{\sigma} - a_{T_-} \varepsilon^{\mu\nu\rho\sigma} \varepsilon^*_{\rho} q_{\sigma}
$$
\n(23c)

$$
D^* \left| \bar{c} \sigma^{\mu \nu} b \left| \bar{B} \right. \right\rangle \equiv -a_{T_+} \epsilon^{\mu \nu \rho \sigma} \varepsilon^*_{\rho} (p_B + p_{D^*})_{\sigma} - a_{T_-} \epsilon^{\mu \nu \rho \sigma} \varepsilon^*_{\rho} q_{\sigma} - a_{T_0} \varepsilon^* \cdot p_B \epsilon^{\mu \nu \rho \sigma} (p_B + p_{D^*})_{\rho} q_{\sigma} .
$$
 (23d)

These definitions map to the conventional dimensionless form factor set  $h_P, h_V, h_{A_{1,2,3}}, h_{T_{1,2,3}},$ as defined in e.g. Ref. [\[19\]](#page-45-9), via

<span id="page-37-1"></span>
$$
a_0 = -\sqrt{r_{D^*}} h_P , \qquad (24a)
$$

$$
f = \sqrt{r_{D^*}}(w+1)m_B h_{A_1}, \qquad (24b)
$$

$$
g = \frac{h_V}{2\sqrt{r_{D^*}}m_B},\tag{24c}
$$

$$
a_{-} = \frac{h_{A_3} - r_{D^*} h_{A_2}}{2\sqrt{r_{D^*}} m_B},
$$
\n(24d)

$$
a_{+} = -\frac{r_{D^*}h_{A_2} + h_{A_3}}{2\sqrt{r_{D^*}}m_B},
$$
\n(24e)

$$
a_{T_0} = \frac{h_{T_3}}{2\sqrt{r_{D^*}}m_B^2},\tag{24f}
$$

$$
a_{T_{-}} = \frac{(1 - r_{D^*})h_{T_1} - (r_{D^*} + 1)h_{T_2}}{2\sqrt{r_{D^*}}},
$$
\n(24g)

$$
a_{T_{+}} = \frac{(1 - r_{D^*})h_{T_2} - (r_{D^*} + 1)h_{T_1}}{2\sqrt{r_{D^*}}}.
$$
\n(24h)

with  $r_{D^*} = m_{D^*}/m_B$ . The  $\overline{B} \to D^*$  form factors  $h_i$  are defined under the sign convention  $\text{Tr}[\gamma^{\mu}\gamma^{\nu}\gamma^{\sigma}\gamma^{\rho}\gamma^{5}] = +4i\epsilon^{\mu\nu\rho\sigma}$ , which is accounted for in eqs. [\(24\)](#page-37-1).

# <span id="page-37-0"></span>3.  $B \to D^{**}$

The  $B \to D^{**}$  form factor tensors are ordered

$$
FF_{D_0^*} = \left\{ g_P, \, g_+, \, g_-, \, g_T \right\},\tag{25a}
$$

$$
FF_{D_1^*} = \left\{ g_S, g_{V_1}, g_{V_2}, g_{V_3}, g_a, g_{T_1}, g_{T_2}, g_{T_3} \right\},\tag{25b}
$$

$$
FF_{D_1} = \left\{ f_S, f_{V_1}, f_{V_2}, f_{V_3}, f_a, f_{T_1}, f_{T_2}, f_{T_3} \right\},\tag{25c}
$$

$$
FF_{D_2^*} = \left\{ k_P, \, k_{A_1}, \, k_{A_2}, \, k_{A_3}, \, k_V, \, k_{T_1}, \, k_{T_2}, \, k_{T_3} \right\},\tag{25d}
$$

which following Ref. [\[23\]](#page-45-13), are defined for  $\overline{B} \to D_0^*$  via

$$
\langle D_0^* | \bar{c}b | \bar{B} \rangle = \langle D_0^* | \bar{c}\gamma_\mu b | B \rangle = 0,
$$
  
\n
$$
\langle D_0^* | \bar{c}\gamma_5 b | \bar{B} \rangle = \sqrt{m_{D_0^*} m_B} g_P,
$$
  
\n
$$
\langle D_0^* | \bar{c}\gamma_\mu \gamma_5 b | \bar{B} \rangle = \sqrt{m_{D_0^*} m_B} [g_+(v_\mu + v'_\mu) + g_-(v_\mu - v'_\mu)],
$$
  
\n
$$
\langle D_0^* | \bar{c}\sigma_{\mu\nu} b | \bar{B} \rangle = \sqrt{m_{D_0^*} m_B} g_T \varepsilon_{\mu\nu\alpha\beta} v^\alpha v'^\beta,
$$
\n(26a)

for  $\overline{B} \to D_1^*$ ,

$$
\langle D_1^* | \bar{c} b | \bar{B} \rangle = -\sqrt{m_{D_1^*} m_B} \, g_S \left( \epsilon^* \cdot v \right),
$$

$$
\langle D_1^* | \bar{c}\gamma_5 b | \bar{B} \rangle = 0,
$$
  
\n
$$
\langle D_1^* | \bar{c}\gamma_\mu b | \bar{B} \rangle = \sqrt{m_{D_1^*} m_B} \left[ g_{V_1} \epsilon_\mu^* + (g_{V_2} v_\mu + g_{V_3} v_\mu') (\epsilon^* \cdot v) \right],
$$
  
\n
$$
\langle D_1^* | \bar{c}\gamma_\mu \gamma_5 b | \bar{B} \rangle = i \sqrt{m_{D_1^*} m_B} g_A \epsilon_{\mu\alpha\beta\gamma} \epsilon^{*\alpha} v^{\beta} v'^{\gamma},
$$
  
\n
$$
\langle D_1^* | \bar{c}\sigma_{\mu\nu} b | \bar{B} \rangle = i \sqrt{m_{D_1^*} m_B} \left[ g_{T_1} (\epsilon_\mu^* v_\nu - \epsilon_\nu^* v_\mu) + g_{T_2} (\epsilon_\mu^* v_\nu' - \epsilon_\nu^* v_\mu') + g_{T_3} (\epsilon^* \cdot v) (v_\mu v_\nu' - v_\nu v_\mu') \right].
$$
  
\n(26b)

for 
$$
\overline{B} \to D_1
$$
,

$$
\langle D_1 | \bar{c}b | \bar{B} \rangle = \sqrt{m_{D_1}m_B} f_S (\epsilon^* \cdot v),
$$
  
\n
$$
\langle D_1 | \bar{c} \gamma_5 b | \bar{B} \rangle = 0,
$$
  
\n
$$
\langle D_1 | \bar{c} \gamma_\mu b | \bar{B} \rangle = \sqrt{m_{D_1}m_B} [f_{V_1} \epsilon^*_{\mu} + (f_{V_2}v_{\mu} + f_{V_3}v'_{\mu})(\epsilon^* \cdot v)],
$$
  
\n
$$
\langle D_1 | \bar{c} \gamma_\mu \gamma_5 b | \bar{B} \rangle = i \sqrt{m_{D_1}m_B} f_A \epsilon_{\mu\alpha\beta\gamma} \epsilon^{*\alpha} v^{\beta} v'^{\gamma},
$$
  
\n
$$
\langle D_1 | \bar{c} \sigma_{\mu\nu} b | B \rangle = i \sqrt{m_{D_1}m_B} [f_{T_1}(\epsilon^*_{\mu}v_{\nu} - \epsilon^*_{\nu}v_{\mu}) + f_{T_2}(\epsilon^*_{\mu}v'_{\nu} - \epsilon^*_{\nu}v'_{\mu}) + f_{T_3}(\epsilon^* \cdot v)(v_{\mu}v'_{\nu} - v_{\nu}v'_{\mu})],
$$
  
\n(26c)

and finally for  $\overline{B} \to D_2^*$ ,

$$
\langle D_2^* | \bar{c}b | \bar{B} \rangle = 0,
$$
  
\n
$$
\langle D_2^* | \bar{c} \gamma_5 b | \bar{B} \rangle = \sqrt{m_{D_2^*} m_B} k_P \epsilon_{\alpha\beta}^* v^{\alpha} v^{\beta},
$$
  
\n
$$
\langle D_2^* | \bar{c} \gamma_{\mu} b | \bar{B} \rangle = i \sqrt{m_{D_2^*} m_B} k_V \epsilon_{\mu\alpha\beta\gamma} \epsilon^{*\alpha\sigma} v_{\sigma} v^{\beta} v^{\prime\gamma},
$$
  
\n
$$
\langle D_2^* | \bar{c} \gamma_{\mu} \gamma_5 b | \bar{B} \rangle = \sqrt{m_{D_2^*} m_B} [k_{A_1} \epsilon_{\mu\alpha}^* v^{\alpha} + (k_{A_2} v_{\mu} + k_{A_3} v_{\mu}^{\prime}) \epsilon_{\alpha\beta}^* v^{\alpha} v^{\beta}],
$$
  
\n
$$
\langle D_2^* | \bar{c} \sigma_{\mu\nu} b | \bar{B} \rangle = \sqrt{m_{D_2^*} m_B} \epsilon_{\mu\nu\alpha\beta} \{ [k_{T_1} (v + v^{\prime})^{\alpha} + k_{T_2} (v - v^{\prime})^{\alpha})] \epsilon^{*\gamma\beta} v_{\gamma} + k_{T_3} v^{\alpha} v^{\prime\beta} \epsilon^{*\rho\sigma} v_{\rho} v_{\sigma} \}.
$$
 (26d)

(NB: In the case of the ISGW2 FF parametrization for the  $D_1$  and  $D_1^*$ , EvtGen includes an additional *ad hoc* 'smearing' by the factor  $\sqrt{q_{\text{max,mean}}^2/q_{\text{max}}^2}$  on each form factor. This is included by default, but can be deactivated via the bool setting "SmearQ2".)

<span id="page-38-0"></span>4.  $\Lambda_b \to \Lambda_c$ 

The  $\Lambda_b^0 \to \Lambda_c^+$  form factor tensor has ordered components

<span id="page-38-1"></span>
$$
FF_{\Lambda_c} = \left\{ h_S, h_P, f_1, f_2, f_3, g_1, g_2, g_3, h_1, h_2, h_3, h_4 \right\},\tag{27}
$$

The form factors are defined as in Ref. [\[27\]](#page-45-17), using the sign convention  $\text{Tr}[\gamma^{\mu}\gamma^{\nu}\gamma^{\sigma}\gamma^{\rho}\gamma^5] =$  $-4i\epsilon^{\mu\nu\rho\sigma},$  via

$$
\langle \Lambda_c(p',s')|\bar{c}\,b|\Lambda_b(p,s)\rangle = h_S\,\bar{u}(p',s')\,u(p,s)\,,\tag{28a}
$$

$$
\langle \Lambda_c(p',s') | \bar{c}\gamma_5 b | \Lambda_b(p,s) \rangle = h_P \, \bar{u}(p',s') \, \gamma_5 \, u(p,s) \,, \tag{28b}
$$

$$
\langle \Lambda_c(p',s')|\bar{c}\gamma_\nu b|\Lambda_b(p,s)\rangle = \bar{u}(p',s')\left[f_1\gamma_\mu + f_2v_\mu + f_3v'_\mu\right]u(p,s)\,,\tag{28c}
$$

$$
\langle \Lambda_c(p',s')|\bar{c}\gamma_\nu\gamma_5 b|\Lambda_b(p,s)\rangle = \bar{u}(p',s')\big[g_1\gamma_\mu + g_2v_\mu + g_3v'_\mu\big]\gamma_5 u(p,s)\,,\tag{28d}
$$

$$
\langle \Lambda_c(p',s')|\bar{c}\,\sigma_{\mu\nu}\,b|\Lambda_b(p,s)\rangle = \bar{u}(p',s')\left[h_1\,\sigma_{\mu\nu} + i\,h_2(v_\mu\gamma_\nu - v_\nu\gamma_\mu) + i\,h_3(v'_\mu\gamma_\nu - v'_\nu\gamma_\mu)\right] \tag{28e}
$$

<span id="page-39-1"></span>
$$
+ i h_4 (v_\mu v'_\nu - v_\nu v'_\mu) \, u(p, s) \,. \tag{28f}
$$

The spinors are normalized to  $\bar{u}(p, s)u(p, s) = 2m$ . (Note that another common definition for the SM form factors is [\[41\]](#page-46-8)

$$
\langle \Lambda_c(p',s') | \bar{c} \gamma_\mu b | \Lambda_b(p,s) \rangle = \bar{u}(p',s') [F_1 \gamma_\mu - i F_2 \sigma_{\mu\nu} q^\nu + F_3 q_\mu] u(p,s) ,
$$
  

$$
\langle \Lambda_c(p',s') | \bar{c} \gamma_\mu \gamma_5 b | \Lambda_b(p,s) \rangle = \bar{u}(p',s') [G_1 \gamma_\mu - i G_2 \sigma_{\mu\nu} q^\nu + G_3 q_\mu] \gamma_5 u(p,s) .
$$
 (29)

The notation of Ref. [\[41\]](#page-46-8) also exchanges upper and lowercase symbols – i.e.  $F_i \leftrightarrow f_i$  and  $G_i \leftrightarrow g_i$  – with respect to Eqs. [\(28\)](#page-38-1) and [\(29\)](#page-39-1).)

<span id="page-39-0"></span>5.  $B \to \rho, \omega$ 

The  $B \to \rho$  or  $\omega$  decays have form factor tensor with ordered components

$$
FF_{\rho,\omega} = \left\{ A_P, V, A_0, A_1, A_{12}, T_1, T_2, T_{23} \right\},\tag{30}
$$

which are defined as in Ref. [\[25\]](#page-45-15). Explicitly,

$$
\sqrt{2}\langle V|\bar{u}\gamma^5 b|\bar{B}\rangle \equiv A_P \,\varepsilon^* \cdot q\,,\tag{31a}
$$

$$
\sqrt{2}\langle V|\bar{u}\gamma^{\mu}b|\bar{B}\rangle \equiv -\frac{iV}{m_B + m_V} \epsilon^{\mu\nu\rho\sigma} \varepsilon^*_{\nu} (p_B + p_V)_{\rho} q_{\sigma},\tag{31b}
$$

$$
\sqrt{2}\langle V|\bar{u}\gamma^{\mu}\gamma^{5}b|\bar{B}\rangle \equiv A_{1}(m_{B}+m_{V})\varepsilon^{*\mu} - A_{2}\frac{(p_{B}+p_{V})^{\mu}\varepsilon^{*}\cdot q}{m_{B}+m_{V}} \tag{31c}
$$

$$
+\frac{\varepsilon^* \cdot q \, q^{\mu}}{q^2} \Big[ A_2(m_B - m_V) - A_1(m_B + m_V) + 2m_V A_0 \Big],\tag{31d}
$$

$$
\sqrt{2}\langle V|\bar{u}\sigma^{\mu\nu}b|\bar{B}\rangle \equiv \epsilon^{\mu\nu\rho\sigma} \left[T_1\varepsilon^*_{\rho}(p_B + p_V)_{\sigma} - (T_2 + T_1)\frac{m_B^2 - m_V^2}{q^2}\varepsilon^*_{\rho}q_{\sigma}\right]
$$
(31e)

$$
+ (p_B + p_V)_{\rho} q_{\sigma} \frac{\varepsilon^* \cdot q}{q^2} \left( (T_1 + T_2) + T_3 \frac{q^2}{m_B^2 - m_V^2} \right) \right],
$$
 (31f)

with the additional redefinitions with respect to  $A_{12}$  and  $T_{23}$ ,

$$
A_2 = \frac{A_1(m_B^2 - m_V^2 - q^2)(m_B + m_V)^2 - 16A_{12}m_Bm_V^2(m_B + m_V)}{4|p_V|^2 m_B^2},
$$
 (32a)

$$
T_3 = \frac{T_2(m_B^2 + 3m_V^2 - q^2)(m_B^2 - m_V^2) - 8T_{23}m_Bm_V^2(m_B - m_V)}{4|p_V|^2 m_B^2},
$$
\n(32b)

with  $|p_V|$  the vector meson 3-momentum in the B rest frame.

Light-cone sum rule results (LCSR) results are available for both the SM and NP form factors, parametrized by an optimized  $z$  expansion, in the form of a correlated, beyond zero recoil fit between the SM and NP form factors [\[25\]](#page-45-15). This LCSR-based parametrization is referred to as 'BSZ'.

<span id="page-40-0"></span>6.  $\Lambda_b \to \Lambda_c^*(2595)$  and  $\Lambda_c^*(2625)$ 

The  $\Lambda_b^0 \to \Lambda_c^*$  form factor tensors have ordered components

$$
FF_{\Lambda_c^*(2595)} = \left\{ d_S, d_P, d_{V1}, d_{V2}, d_{V3}, d_{A1}, d_{A2}, d_{A3}, d_{T1}, d_{T2}, d_{T3}, d_{T4} \right\},
$$
\n(33a)

$$
FF_{\Lambda_c^*(2625)} = \left\{ l_S, l_P, l_{V1}, l_{V2}, l_{V3}, l_{V4}, l_{A1}, l_{A2}, l_{A3}, l_{A4}, l_{T1}, l_{T2}, l_{T3}, l_{T4}, l_{T6}, l_{T7} \right\}.
$$
 (33b)

following the conventions and definitions in Ref. [\[30\]](#page-45-20). The form factor  $l_{T5}$  must be eliminated, according to the kernel of the  $\Lambda_b \to \Lambda_c^*(2625)$  amplitudes, after matching onto HQET or a particular model of interest. See Ref. [\[30\]](#page-45-20).

Explicitly, representing  $\Lambda_b$  and  $\Lambda_c^*(2595)$  by spinors  $u_b(p, s)$  and  $\bar{u}_c(p', s')$ , respectively, with momenta  $p = m_{\Lambda_b} v$  and  $p' = m_{\Lambda_c^*} v'$ , the form factors  $d_X$  are defined via

$$
\langle \Lambda_c^*(2595) | \bar{c} b | \Lambda_b \rangle = -d_S \bar{u}_c \gamma_5 u_b ,
$$
\n
$$
\langle \Lambda_c^*(2595) | \bar{c} \gamma_5 b | \Lambda_b \rangle = -d_P \bar{u}_c u_b ,
$$
\n
$$
\langle \Lambda_c^*(2595) | \bar{c} \gamma_\mu b | \Lambda_b \rangle = \bar{u}_c [d_{V1} \gamma_\mu + d_{V2} v_\mu + d_{V3} v'_\mu] \gamma_5 u_b ,
$$
\n
$$
\Lambda_c^*(2595) | \bar{c} \gamma_\mu \gamma_5 b | \Lambda_b \rangle = \bar{u}_c [d_{A1} \gamma_\mu + d_{A2} v_\mu + d_{A3} v'_\mu] u_b ,
$$
\n
$$
\langle \Lambda_c^*(2595) | \bar{c} \sigma_{\mu\nu} b | \Lambda_b \rangle = -\bar{u}_c [d_{T1} \sigma_{\mu\nu} + i d_{T2} v_{[\mu} \gamma_{\nu]} + i d_{T3} v'_{[\mu} \gamma_{\nu]} + i d_{T4} v_{[\mu} v'_{\nu]}] \gamma_5 u_b ,
$$
\n
$$
(34)
$$

The charmed spin-3/2 state is represented by a Rarita-Schwinger tensor,  $\Psi_c^{\mu}(p', s')$ , satisfying the usual transversity and projective conditions  $v' \cdot \Psi_c = 0$  and  $\gamma \cdot \Psi_c = 0$ . The form factors  $l_X$  are then defined via

$$
\langle \Lambda_c^*(2625) | \bar{c} \, b | \Lambda_b \rangle = l_S v \cdot \overline{\Psi}_c u_b ,
$$
\n
$$
\langle \Lambda_c^*(2625) | \bar{c} \gamma_5 b | \Lambda_b \rangle = l_P v \cdot \overline{\Psi}_c \gamma_5 u_b ,
$$
\n
$$
\langle \Lambda_c^*(2625) | \bar{c} \gamma_\mu b | \Lambda_b \rangle = v \cdot \overline{\Psi}_c [l_{V1} \gamma_\mu + l_{V2} v_\mu + l_{V3} v'_\mu] u_b + l_{V4} \overline{\Psi}_c \mu u_b ,
$$
\n
$$
\langle \Lambda_c^*(2625) | \bar{c} \gamma_\mu \gamma_5 b | \Lambda_b \rangle = v \cdot \overline{\Psi}_c [l_{A1} \gamma_\mu + l_{A2} v_\mu + l_{A3} v'_\mu] \gamma_5 u_b + l_{A4} \overline{\Psi}_c \gamma_5 u_b ,
$$
\n
$$
\langle \Lambda_c^*(2625) | \bar{c} \sigma_{\mu\nu} b | \Lambda_b \rangle = v \cdot \overline{\Psi}_c [l_{T1} \sigma_{\mu\nu} + i l_{T2} v_{[\mu} \gamma_{\nu]} + i l_{T3} v'_{[\mu} \gamma_{\nu]} + i l_{T7} v_{[\mu} v'_{\nu]}] u_b
$$
\n
$$
+ i \overline{\Psi}_c [\mu [l_{T4} \gamma_{\nu]} + l_{T5} v_{\nu]} + l_{T6} v'_{\nu}] u_b .
$$
\n(35)

#### <span id="page-40-1"></span>E. Form Factor uncertainties

 $\langle$ 

 $\langle$ 

At present, e.g. the BGLVar parametrization permits via setFFEigenvectors functionality (see Sec. [III J\)](#page-20-1) direct manipulation of the  $a_i$ ,  $b_i$ ,  $c_i$  and  $d_i$  parameters for  $B \to D^*$  (also denoted  $a_i^g$  $\frac{g}{i}, a_i^f$  $i, a_i^{\mathcal{F}_1}$  and  $a_i^{\mathcal{P}_1}$ , respectively, in some notational conventions). That is, the covariance matrix is set to the identity, and the basis of variations

{"delta\_a0","delta\_a1","delta\_a2","delta\_b0","delta\_b1","delta\_b2", "delta\_c1","delta\_c2", "delta\_d0","delta\_d1"} ,

Similary the  $a_i^{f_+}$  $i^{f_+}$  and  $a_i^{f_0}$  $i^{\text{to}}$ ,  $i = 0, \ldots, 3$  parameters are directly manipulated for  $B \to D$  (also denoted  $a_i$  and  $b_i$ , respectively, in some notational conventions), with respect to the basis

```
{"delta_ap0","delta_ap1","delta_ap2","delta_ap3",
      "delta_a00","delta_a01","delta_a02","delta_a03"} .
```
By contrast, the linearized form of the  $B \to \rho$ ,  $\omega$  LCSR-based parametrization, referred to as 'BSZVar', features a non-trivial covariance matrix. At present we include just the first eight principal directions of the 21 parameter fit, in the basis

```
{"delta_e1","delta_e2","delta_e3","delta_e4","delta_e5","delta_e6",
      "delta_e7","delta_e8"} .
```
Each covariance eigenvector  $e_i$  is normalized by the square-root of its eigenvalue  $\sqrt{\lambda_i}$ , so that unit variation in each "delta\_ei" corresponds to a  $1\sigma$  variation.

A large number of other Var classes are available in the library: the implemented basis of parameters may be easily read off each class implementation.

# <span id="page-41-0"></span>F.  $D^{**}$  strong decays

The library incorporates the strong decays  $D_1 \to D^*\pi$ ,  $D_2^* \to D^{(*)}\pi$ . While the latter can proceed only via d-wave, the former proceeds by d-wave at leading order in HQET but may include s-wave contributions at subleading order  $[42-44]$  $[42-44]$ , that may be thought of a contribution arising from  $D_1^*$ - $D_1$  mixing. When  $D^{**}$  decays are included in a run, a 'formfactor' parametrization for them must be specified in each FF scheme: At present the only partial-wave parametrization 'PW' is included.

The explicit  $D_1 \to D^*\pi$  partial-wave amplitude

$$
\mathcal{A}_{D_1^+\to D^*\pi}^{\lambda\kappa} = \frac{1}{f_\pi} \left( \frac{D}{\sqrt{6}} + \sqrt{\frac{3}{2}} S \right) \left[ \frac{E_{D^*}^* - m_{D^*}}{m_{D_1}} \varepsilon_1^{-\lambda} \cdot p_\pi \varepsilon_*^\kappa \cdot p_\pi + |\mathbf{p}_\pi|^2 \varepsilon_1^{-\lambda} \cdot \varepsilon_*^\kappa \right] \tag{36}
$$

$$
+\frac{D}{\sqrt{6}}\frac{3m_{D^*}}{m_{D_1}}\varepsilon_1^{-\lambda}\cdot p_\pi \varepsilon_*^\kappa\cdot p_\pi\,,\tag{37}
$$

in which  $|\mathbf{p}_{\pi}|$  is the pion momentum in the  $D_1$  frame, and the S and  $D \in \mathbb{C}$  parametrize the s- and d-wave contributions, respectively. This is equivalent to the conventions in Ref. [\[44\]](#page-46-10), but with S scaled by an additional factor  $-3/\sqrt{2}$  with respect to D to match the conventions of the EvtGen 'VVSPWave' class. (S is normalized by an additional  $|\mathbf{p}_{\pi}|$  factor so that it is dimensionless.) The corresponding partial rate  $\Gamma_{D_1 \to D^*\pi} = (|D|^2 + 9|S|^2/2)|\mathbf{p}_{\pi}|^5/(24\pi f_{\pi}^2 m_{D_1}^2)$ . The parameters S and D are treated as constant form-factors by the library, and may be set as options of the 'PW' parametrization. This permits reweighting between specific  $d/s$ -wave admixtures. The default is  $S = 0$ ,  $D = 1$ .

The explicit  $D_2^* \to D^{(*)}\pi$  partial-wave amplitudes, in the same notation are

$$
\mathcal{A}_{D_2^{*+}\to D^*\pi}^{\lambda\kappa} = \frac{D}{f_\pi} i\epsilon^{\alpha\beta\gamma\delta} \varepsilon_{\alpha\tau}^{-\lambda} p_\pi^\tau \epsilon_{D^*\beta}^\kappa p_{\pi\gamma} p_{D^*\delta} \,, \tag{38}
$$

$$
\mathcal{A}_{D_2^{*+}\to D\pi}^{\lambda} = \frac{D}{f_\pi} \varepsilon_{\mu\nu}^{\lambda} p_\pi^{\mu} p_\pi^{\nu} , \qquad (39)
$$

(40)

corresponding to the partial rates  $\Gamma_{D_2^*\to D^*\pi} = |D|^2 |\mathbf{p}_{\pi}|^5 / (40\pi f_{\pi}^2 m_{D_1}^2)$  and  $\Gamma_{D_2^*\to D\pi}$  $|D|^2|\mathbf{p}_{\pi}|^5/(60\pi f_{\pi}^2 m_{D_1}^2)$ , respectively. The parameter D is treated as a constant form-factor by the library, and may be set as an option of the 'PW' parametrization. The default is  $D=1$ .

# <span id="page-42-0"></span>G. Resonance Lineshapes

EvtGen includes additional momentum and angular momentum dependent models for resonance lineshapes, that can be numerically non-negligible for broad resonances such as the  $D^{**}$ . These (somewhat arbitrary) lineshape models typically factorize from the decay amplitudes themselves, and are generically invariant under reweighting. They are therefore not presently included automatically the Hammer library: Effects of reweighting on the lineshape model, if important, can instead be included by the user via setEventBaseWeight. The latter may be required in two cases:

- EvtGen does not incorporate the lineshape in the case the decay is pure phase space. Thus caution should be used when reweighting broad resonances from pure phase generated by EvtGen, because lineshape weights typically included by EvtGen will be absent.
- The EvtGen lineshape models are sensitive to the angular momentum of the resonance. Thus reweighting that alters an admixture of partial waves (such as is possible with the PW FF parametrization of the  $D_1 \to D^*\pi$  decay) may incorporate a different lineshape than would have been generated directly by EvtGen.

For more information on lineshape options in EvtGen we refer to its documentation directly [\[45\]](#page-46-11).

#### <span id="page-42-1"></span>H.  $\tau$  spinors

<span id="page-42-2"></span> $\text{I.} \quad D^{(*, **)} \text{ polarizations, } \Lambda_c^{(*)} \text{ spins}$ 

### <span id="page-42-3"></span>VI. INSTALLATION

The Hammer package can be installed from the source code. The most recent version is available at:

Before compiling the code, the folliwing dependency requirements should be met:

- boost ver.  $> 1.50$
- cmake ver.  $\geq 3.2$
- yaml-cpp ver.  $\geq 0.5$
- a C++ compiler supporting C++14 (e.g. gcc ver.  $\geq 5.1$  or clang ver.  $\geq 3.4$ )
- (optional) python2 ver.  $\geq 2.7$  and the Cython python package to create the Hammer python package
- (optional) ROOT to enable Hammer ROOT histograms support
- (optional) HepMC ver.  $> 2.06$  to compile and run the examples
- (optional) doxygen to produce the code documentation (together with graphviz and optionally LaTeX and doxypypy Python package)

such packages are usually readily installed with the standard package managers provided by the operating system. For example, on Fedora Core using dnf one would need to install: boost, cmake, yaml-cpp, yaml-cpp-devel, (and optionally) python-devel, python2-Cython, doxygen, root, HepMC, HepMC-devel. On Ubuntu using apt the package needed would be: libboost-dev, libyaml-cpp-dev, root-system, libhepmc-dev, python-pip, and then Cython and doxypypy (with pip install <package>). Similarly under MacOS using the homebrew package manager one would need to install boost, cmake, yaml-cpp, root6, cython, doxygen, hepmc (which is provided by the homebrew-hep tap). Alternatively, some smaller dependencies can be installed automatically with Hammer during the installation process (see below for the list of dependency and the configure syntax).

Once the dependencies are installed one can expand the Hammer sources tarball in a temporary directory (which we will indicate as <source dir> below), create a temporary build directory (<br/>build\_dir>) and then issue

```
> cd <br/>build_dir>
> cmake -DCMAKE_INSTALL_PREFIX=<install_dir> <other_options> <source_dir>
> make all
> make install
```
if the directory prefix for the installation path is omitted CMake will automatically use /usr/local. If the unit tests are enabled (see below) one can run them in the build directory by running

```
> ctest -V
```
this is useful for checking that Hammer has been built properly. The main  $\prec$ other options> are:

- -DWITH ROOT=[ON,OFF]: enables the Hammer interface with ROOT,
- -DWITH PYTHON=[ON,OFF]: enables the Hammer python bindings,
- -DWITH EXAMPLES=[ON,OFF]: compiles and install Hammer examples and demo programs (requires HepMC),
- -DBUILD\_DOCUMENTATION=[ON, OFF]: builds Hammer documentation pages using Doxygen,
- -DENABLE\_TESTS=[ON,OFF]: compiles a suite of unit tests for the Hammer library.
- -DMAX\_CXX\_STANDARD= $[14, 17, 20]$ : select the maximum  $C++$  dialect used by the compiler. The configuration step determines the dialect by taking the minimum among the maximum supported by the compiler, the value of this option and the dialect used in compiling ROOT if WITH ROOT is enabled. The minimum allowed dialect is always  $C_{++}14.$

where the default values have been underlined. If the examples are enabled, during the configuration steps a few event files necessary to run the examples programs and too large to be distributed with the source code will be automatically downloaded. Finally, after installation the examples will be located in  $\sim$ install\_dir>/share/Hammer/examples. In order to facilitate installation on systems where the dependencies are either missing or not automatically recognized, the following options are available:

- -DINSTALL EXTERNAL DEPENDENCIES=[ON,OFF]: installs the missing dependencies (namely boost, yaml-cpp, HepMC, Cython and/or doxypypy)
- $-DFORCE_BOOST_INSTALL=[ON,OFF]:$  forces Hammer to use a local boost installation, irrespective of whether it is already present on the system
- -DFORCE YAMLCPP INSTALL=[ON,OFF]: same as above but for yaml-cpp
- <span id="page-44-0"></span>• -DFORCE HEPMC INSTALL=[ON,OFF]: same as above but for HepMC
- <span id="page-44-1"></span>[1] P. Krawczyk and S. Pokorski, [Phys. Rev. Lett.](http://dx.doi.org/10.1103/PhysRevLett.60.182) 60, 182 (1988).
- [2] P. Heiliger and L. M. Sehgal, Phys. Lett. B229[, 409 \(1989\).](http://dx.doi.org/10.1016/0370-2693(89)90429-2)
- [3] J. Kalinowski, Phys. Lett. **B245**[, 201 \(1990\).](http://dx.doi.org/10.1016/0370-2693(90)90134-R)
- [4] B. Grzadkowski and W.-S. Hou, Phys. Lett. B272[, 383 \(1991\).](http://dx.doi.org/10.1016/0370-2693(91)91847-O)
- [5] Y. Grossman and Z. Ligeti, Phys. Lett. B332[, 373 \(1994\),](http://dx.doi.org/10.1016/0370-2693(94)91267-X) [arXiv:hep-ph/9403376 \[hep-ph\].](http://arxiv.org/abs/hep-ph/9403376)
- [6] M. Tanaka, Z. Phys. C67[, 321 \(1995\),](http://dx.doi.org/10.1007/BF01571294) [arXiv:hep-ph/9411405 \[hep-ph\].](http://arxiv.org/abs/hep-ph/9411405)
- <span id="page-44-2"></span>[7] W. D. Goldberger, (1999), [arXiv:hep-ph/9902311 \[hep-ph\].](http://arxiv.org/abs/hep-ph/9902311)
- <span id="page-45-1"></span><span id="page-45-0"></span>[8] D. Buskulic *et al.* (ALEPH Collaboration), Phys. Lett. **B298**[, 479 \(1993\).](http://dx.doi.org/10.1016/0370-2693(93)91853-F)
- <span id="page-45-2"></span>[9] Y. S. Amhis et al. (HFLAV), (2019), [arXiv:1909.12524 \[hep-ex\].](http://arxiv.org/abs/1909.12524)
- [10] J. P. Lees et al. (BaBar Collaboration), Phys. Rev. D88[, 072012 \(2013\),](http://dx.doi.org/10.1103/PhysRevD.88.072012) [arXiv:1303.0571](http://arxiv.org/abs/1303.0571) [\[hep-ex\].](http://arxiv.org/abs/1303.0571)
- [11] R. Aaij et al. (LHCb Collaboration), [Phys. Rev. Lett.](http://dx.doi.org/10.1103/PhysRevLett.115.159901, 10.1103/PhysRevLett.115.111803) 115, 111803 (2015), [Addendum: Phys. Rev. Lett. 115, no.15, 159901 (2015)], [arXiv:1506.08614 \[hep-ex\].](http://arxiv.org/abs/1506.08614)
- <span id="page-45-3"></span>[12] M. Huschle et al. (Belle Collaboration), Phys. Rev. D92[, 072014 \(2015\),](http://dx.doi.org/10.1103/PhysRevD.92.072014) [arXiv:1507.03233](http://arxiv.org/abs/1507.03233) [\[hep-ex\].](http://arxiv.org/abs/1507.03233)
- <span id="page-45-4"></span>[13] B. Grinstein and A. Kobach, Phys. Lett. B771[, 359 \(2017\),](http://dx.doi.org/10.1016/j.physletb.2017.05.078) [arXiv:1703.08170 \[hep-ph\].](http://arxiv.org/abs/1703.08170)
- [14] C. G. Boyd, B. Grinstein, and R. F. Lebed, Nucl. Phys. B461[, 493 \(1996\),](http://dx.doi.org/10.1016/0550-3213(95)00653-2) [arXiv:hep](http://arxiv.org/abs/hep-ph/9508211)[ph/9508211 \[hep-ph\].](http://arxiv.org/abs/hep-ph/9508211)
- <span id="page-45-5"></span>[15] C. G. Boyd, B. Grinstein, and R. F. Lebed, Phys. Rev. D56[, 6895 \(1997\),](http://dx.doi.org/10.1103/PhysRevD.56.6895) [arXiv:hep](http://arxiv.org/abs/hep-ph/9705252)[ph/9705252 \[hep-ph\].](http://arxiv.org/abs/hep-ph/9705252)
- <span id="page-45-7"></span><span id="page-45-6"></span>[16] D. Scora and N. Isgur, Phys. Rev. **D52**[, 2783 \(1995\),](http://dx.doi.org/10.1103/PhysRevD.52.2783) [arXiv:hep-ph/9503486 \[hep-ph\].](http://arxiv.org/abs/hep-ph/9503486)
- <span id="page-45-8"></span>[17] N. Isgur, D. Scora, B. Grinstein, and M. B. Wise, Phys. Rev. D39[, 799 \(1989\).](http://dx.doi.org/10.1103/PhysRevD.39.799)
- [18] I. Caprini, L. Lellouch, and M. Neubert, Nucl. Phys. B530[, 153 \(1998\),](http://dx.doi.org/10.1016/S0550-3213(98)00350-2) [arXiv:hep-ph/9712417](http://arxiv.org/abs/hep-ph/9712417) [\[hep-ph\].](http://arxiv.org/abs/hep-ph/9712417)
- <span id="page-45-9"></span>[19] F. U. Bernlochner, Z. Ligeti, M. Papucci, and D. J. Robinson, [Phys. Rev.](http://dx.doi.org/10.1103/PhysRevD.95.115008) D95, 115008 [\(2017\),](http://dx.doi.org/10.1103/PhysRevD.95.115008) [arXiv:1703.05330 \[hep-ph\].](http://arxiv.org/abs/1703.05330)
- <span id="page-45-10"></span>[20] F. U. Bernlochner, Z. Ligeti, M. Papucci, M. T. Prim, D. J. Robinson, and C. Xiong, (2022), [arXiv:2206.11281 \[hep-ph\].](http://arxiv.org/abs/2206.11281)
- <span id="page-45-11"></span>[21] A. K. Leibovich, Z. Ligeti, I. W. Stewart, and M. B. Wise, Phys. Rev. D57[, 308 \(1998\),](http://dx.doi.org/10.1103/PhysRevD.57.308) [arXiv:hep-ph/9705467 \[hep-ph\].](http://arxiv.org/abs/hep-ph/9705467)
- <span id="page-45-12"></span>[22] A. K. Leibovich, Z. Ligeti, I. W. Stewart, and M. B. Wise, [Phys. Rev. Lett.](http://dx.doi.org/10.1103/PhysRevLett.78.3995) 78, 3995 (1997), [arXiv:hep-ph/9703213 \[hep-ph\].](http://arxiv.org/abs/hep-ph/9703213)
- <span id="page-45-14"></span><span id="page-45-13"></span>[23] F. U. Bernlochner, Z. Ligeti, and D. J. Robinson, (2017), [arXiv:1711.03110 \[hep-ph\].](http://arxiv.org/abs/1711.03110)
- <span id="page-45-15"></span>[24] F. U. Bernlochner and Z. Ligeti, Phys. Rev. D95[, 014022 \(2017\),](http://dx.doi.org/10.1103/PhysRevD.95.014022) [arXiv:1606.09300 \[hep-ph\].](http://arxiv.org/abs/1606.09300)
- <span id="page-45-16"></span>[25] A. Bharucha, D. M. Straub, and R. Zwicky, JHEP 08[, 098 \(2016\),](http://dx.doi.org/10.1007/JHEP08(2016)098) [arXiv:1503.05534 \[hep-ph\].](http://arxiv.org/abs/1503.05534)
- [26] M. Pervin, W. Roberts, and S. Capstick, Phys. Rev. C72[, 035201 \(2005\),](http://dx.doi.org/10.1103/PhysRevC.72.035201) [arXiv:nucl](http://arxiv.org/abs/nucl-th/0503030)[th/0503030 \[nucl-th\].](http://arxiv.org/abs/nucl-th/0503030)
- <span id="page-45-17"></span>[27] F. U. Bernlochner, Z. Ligeti, D. J. Robinson, and W. L. Sutcliffe, [Phys. Rev.](http://dx.doi.org/10.1103/PhysRevD.99.055008) D99, 055008 [\(2019\),](http://dx.doi.org/10.1103/PhysRevD.99.055008) [arXiv:1812.07593 \[hep-ph\].](http://arxiv.org/abs/1812.07593)
- <span id="page-45-18"></span>[28] F. U. Bernlochner, Z. Ligeti, D. J. Robinson, and W. L. Sutcliffe, [Phys. Rev. Lett.](http://dx.doi.org/10.1103/PhysRevLett.121.202001) 121, [202001 \(2018\),](http://dx.doi.org/10.1103/PhysRevLett.121.202001) [arXiv:1808.09464 \[hep-ph\].](http://arxiv.org/abs/1808.09464)
- <span id="page-45-19"></span>[29] A. K. Leibovich and I. W. Stewart, Phys. Rev. D57[, 5620 \(1998\),](http://dx.doi.org/10.1103/PhysRevD.57.5620) [arXiv:hep-ph/9711257](http://arxiv.org/abs/hep-ph/9711257) [\[hep-ph\].](http://arxiv.org/abs/hep-ph/9711257)
- <span id="page-45-21"></span><span id="page-45-20"></span>[30] M. Papucci and D. J. Robinson, (2021), [arXiv:2105.09330 \[hep-ph\].](http://arxiv.org/abs/2105.09330)
- [31] V. Kiselev, (2002), [arXiv:hep-ph/0211021.](http://arxiv.org/abs/hep-ph/0211021)
- <span id="page-46-1"></span><span id="page-46-0"></span>[32] D. Ebert, R. Faustov, and V. Galkin, Phys. Rev. D 68[, 094020 \(2003\),](http://dx.doi.org/10.1103/PhysRevD.68.094020) [arXiv:hep-ph/0306306.](http://arxiv.org/abs/hep-ph/0306306)
- [33] T. D. Cohen, H. Lamm, and R. F. Lebed, Phys. Rev. D 100[, 094503 \(2019\),](http://dx.doi.org/10.1103/PhysRevD.100.094503) [arXiv:1909.10691](http://arxiv.org/abs/1909.10691) [\[hep-ph\].](http://arxiv.org/abs/1909.10691)
- <span id="page-46-2"></span>[34] J. A. Bailey *et al.* (Fermilab Lattice, MILC), Phys. Rev. D **92**[, 014024 \(2015\),](http://dx.doi.org/10.1103/PhysRevD.92.014024) [arXiv:1503.07839](http://arxiv.org/abs/1503.07839) [\[hep-lat\].](http://arxiv.org/abs/1503.07839)
- <span id="page-46-4"></span><span id="page-46-3"></span>[35] N. Gubernari, A. Kokulu, and D. van Dyk, JHEP 01[, 150 \(2019\),](http://dx.doi.org/10.1007/JHEP01(2019)150) [arXiv:1811.00983 \[hep-ph\].](http://arxiv.org/abs/1811.00983)
- [36] J. H. Kuhn and E. Mirkes, Z. Phys. C56[, 661 \(1992\),](http://dx.doi.org/10.1007/BF01474741, 10.1007/BF01571299) [Erratum: Z. Phys.C67,364(1995)].
- [37] O. Shekhovtsova, T. Przedzinski, P. Roig, and Z. Was, Phys. Rev. D86[, 113008 \(2012\),](http://dx.doi.org/10.1103/PhysRevD.86.113008) [arXiv:1203.3955 \[hep-ph\].](http://arxiv.org/abs/1203.3955)
- <span id="page-46-5"></span>[38] I. M. Nugent, T. Przedzinski, P. Roig, O. Shekhovtsova, and Z. Was, [Phys. Rev.](http://dx.doi.org/ 10.1103/PhysRevD.88.093012) D88, 093012 [\(2013\),](http://dx.doi.org/ 10.1103/PhysRevD.88.093012) [arXiv:1310.1053 \[hep-ph\].](http://arxiv.org/abs/1310.1053)
- <span id="page-46-7"></span><span id="page-46-6"></span>[39] E. Barberio, B. van Eijk, and Z. Was, [Computer Physics Communications](http://dx.doi.org/https://doi.org/10.1016/0010-4655(91)90012-A) 66, 115 (1991).
- <span id="page-46-8"></span>[40] Z. Ligeti, M. Papucci, and D. J. Robinson, JHEP 01[, 083 \(2017\),](http://dx.doi.org/10.1007/JHEP01(2017)083) [arXiv:1610.02045 \[hep-ph\].](http://arxiv.org/abs/1610.02045)
- <span id="page-46-9"></span>[41] A. F. Falk and M. Neubert, Phys. Rev. D47[, 2982 \(1993\),](http://dx.doi.org/10.1103/PhysRevD.47.2982) [arXiv:hep-ph/9209269 \[hep-ph\].](http://arxiv.org/abs/hep-ph/9209269)
- [42] R. Casalbuoni, A. Deandrea, N. Di Bartolomeo, R. Gatto, F. Feruglio, and G. Nardulli, [Phys.](http://dx.doi.org/10.1016/S0370-1573(96)00027-0) Rept. 281[, 145 \(1997\),](http://dx.doi.org/10.1016/S0370-1573(96)00027-0) [arXiv:hep-ph/9605342.](http://arxiv.org/abs/hep-ph/9605342)
- <span id="page-46-10"></span>[43] U. Kilian, J. G. Korner, and D. Pirjol, [Phys. Lett. B](http://dx.doi.org/10.1016/0370-2693(92)91115-P) 288, 360 (1992).
- <span id="page-46-11"></span>[44] M. Lu, M. B. Wise, and N. Isgur, *Phys. Rev. D* **45**[, 1553 \(1992\).](http://dx.doi.org/10.1103/PhysRevD.45.1553)
- [45] A. Ryd, D. Lange, N. Kuznetsova, S. Versille, M. Rotondo, D. P. Kirkby, F. K. Wuerthwein, and A. Ishikawa, (2005).